# Математическое моделирование социально-экономических процессов

#### Самостоятельная работа №1 Построение графиков и качественный анализ экономических функций

Построить графики функций, единицы измерения условные:

1. Функцию постоянных, переменных и полных издержек в одной системе координат  $Z(Y) = (1 + N)Y^2 + 3Y + (N + 5).$ 

2. Функцию спроса и предложения  $(B$ одной системе координат)  $Y^c = (3+N)e^{-\frac{1}{5}p}$ ,  $Y^{\pi} = \left(0.1 + \frac{1}{N}\right)p$ .

3. Функцию выручки  $W = (3 + N)p \cdot e^{-\frac{1}{5} \cdot p}$ .

Графически приближённо оценить цену, при которой выручка максимальна.

Качественно описать поведение функции в зависимости от изменения фактора. Дать экономическую интерпретацию.

 $N = 5.0$ 

#### Решение.

1. Функция полных издержек  $Z(Y) = 6.0Y^2 + 3Y + 10.0$ , функция постоянных издержек  $Z_{\hat{i}\hat{i}\hat{m}}(Y) = 10$ , функция переменных издержек  $Z_{\hat{i}\hat{m}\hat{m}}(Y) = 6Y^2 + 3Y$ . Построим графики функций в одной системе координат:

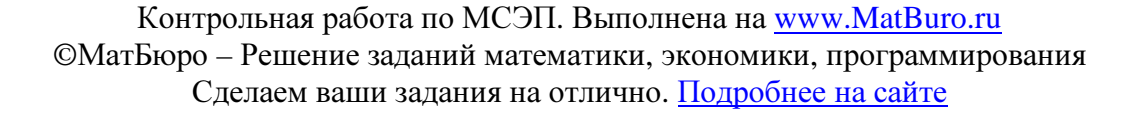

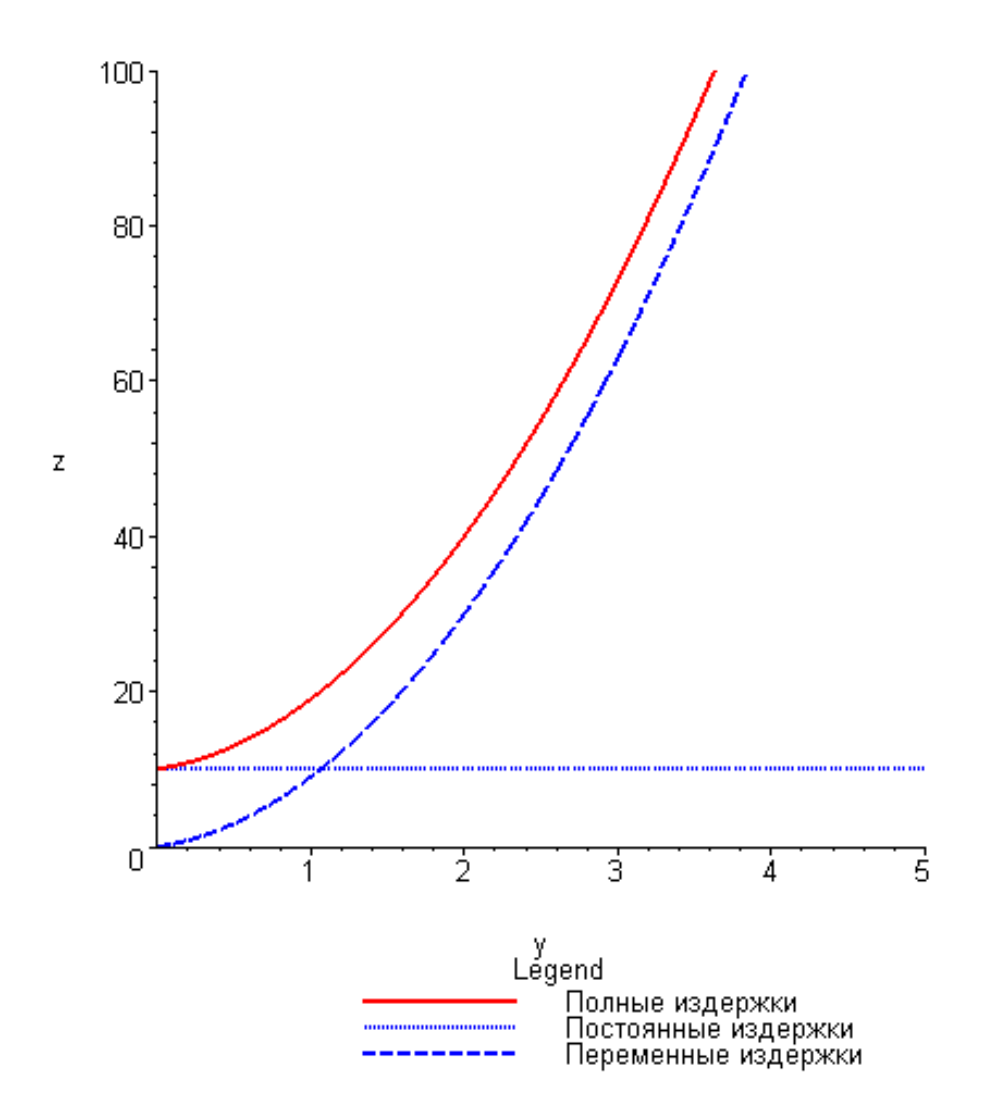

Полные издержки Z(Y) разделяются на постоянные  $Z_{\hat{i}\hat{i}\hat{m}}(Y) = 10$ , не зависящие от объёма выпускаемой продукции, и переменные издержки  $Z_{\text{rad\^{\delta}}}(Y) = 6Y^2 + 3Y$ , являющиеся функцией *Y* – объёма выпускаемой продукции.

2. Функция спроса 1  $Y^c = 8, 0e^{-\frac{1}{5}p}$ , функция предложения  $Y^I = \left(0, 1 + \frac{1}{500}\right)p = 0, 3$ 5,0  $Y^{I} = \left( 0, 1 + \frac{1}{2} \right) p = 0, 3 p$  $=\left(0,1+\frac{1}{5,0}\right)p=0,3p.$ Построим их в одной системе координат:

Контрольная работа по МСЭП. Выполнена на www.MatBuro.ru ©МатБюро – Решение заданий математики, экономики, программирования Сделаем ваши задания на отлично. Подробнее на сайте

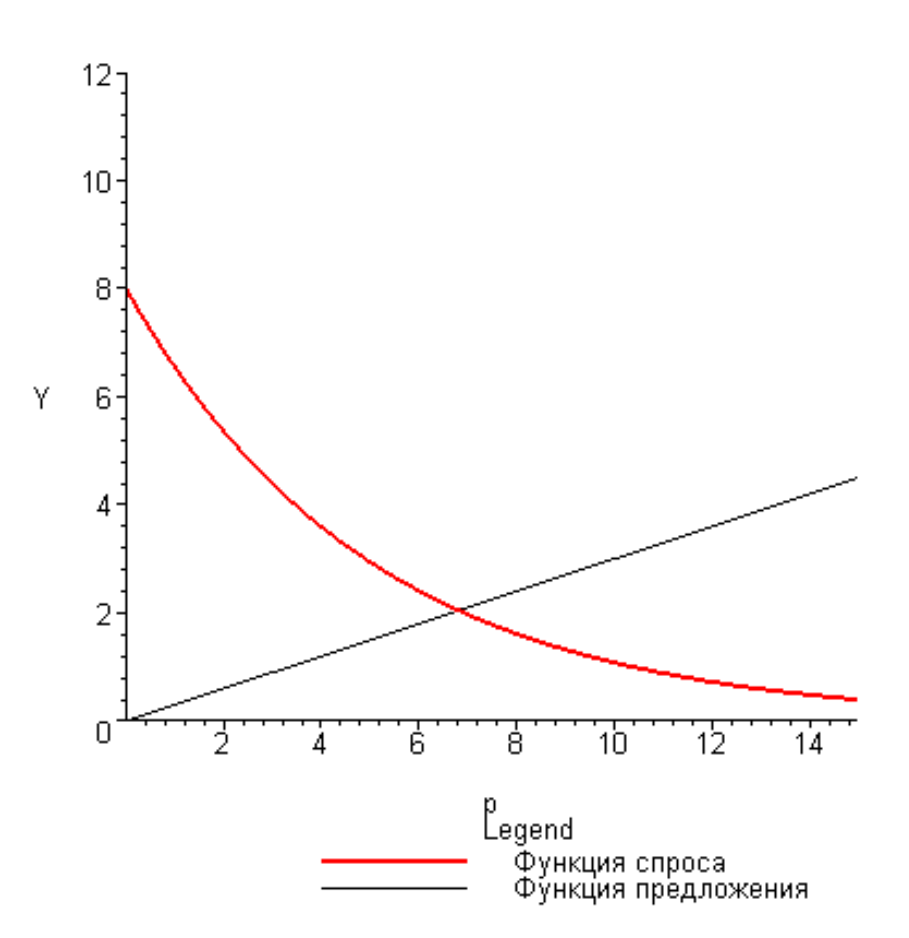

Функция спроса (толстая кривая) убывающая, так как с ростом цены товара *p* спрос на него падает. Функция предложения (тонкая прямая) возрастающая, так как с ростом цены товара *p* предложение растет (продавец заинтересован в увеличении прибыли).

3. Функция выручки 1  $W = 8.0 p \cdot e^{-\frac{1}{5}p}$ . Построим ее график:

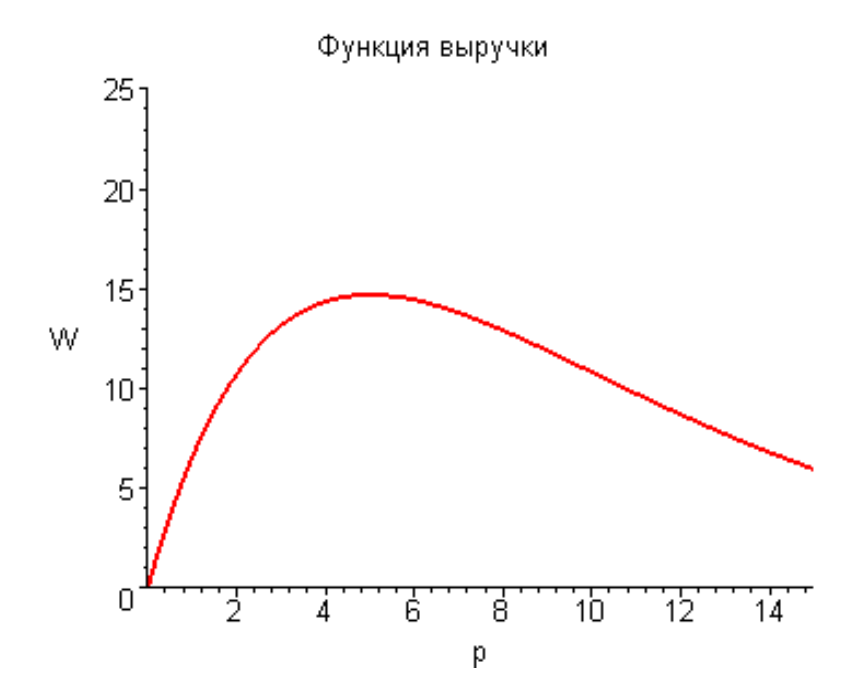

Из графика видно, что оптимальное значение цены, при котором выручка максимальна, приближенно равно 5,0. При изменении цены от 0 до оптимального значения выручка растет, поскольку цена невысока, спрос хороший, повышение цены дает повышение выручки. Но при увеличении цены по сравнению с оптимальной, цена становится субъективно слишком высокой, спрос падает быстро, поэтому выручка падает (несмотря на высокую цену).

# Самостоятельная работа № 2 Предельный анализ функции спроса

Дана функция спроса в виде  $Y = \left(10 + \frac{1}{N}\right) \cdot e^{-\left(3 + \frac{1}{N}\right)p}$ . Цена товара  $p_0 = 0.2$  ден. ед. Предполагается увеличить цену до  $p_1 = 0.25$  ден. ед. Рассчитать абсолютные и относительные приращения результата и фактора, средние и мгновенные скорости изменения объёма продаж, эластичность. Дать экономическую интерпретацию каждой рассчитанной характеристике, а также записать их размерности (считаем, что объём продаж измеряется в тыс. шт.).

$$
N=5,0
$$

**Решение.** Функция спроса имеет вид:  $Y = \left(10 + \frac{1}{5.0}\right) \cdot e^{-\left(3 + \frac{1}{5.0}\right)p} = 10, 2e^{-3.2p}$ . Рассчитаем

необходимые величины.

Абсолютное приращение фактора:  $\Delta p = p_1 - p_0 = 0,25-0,2 = 0,05$  (ден. ед.). Величина изменения цены положительна, то есть цена выросла.

Относительное приращение фактора:  $\delta p = \frac{\Delta p}{p_0} = \frac{0.05}{0.2} = 0.25$  или 25% (безразмерная величина). Величина относительного увеличения цены.

Абсолютное приращение результата:

 $\Delta Y = Y(p_1) - Y(p_0) = 10, 2e^{-3,20,25} - 10, 2e^{-3,20,2} = -0,795$  (THC. IIITYK), функция спроса убывает. Величина изменения объема спроса отрицательна, то есть спрос падает.

Относительное приращение результата:  $\delta Y = \frac{\Delta Y}{Y(p_0)} = \frac{-0.795}{10.2e^{-3.20.2}} = -0.1479$  или 14,79%

(безразмерная величина). Величина относительного уменьшения объема спроса.

Средняя скорость изменения объема продаж:  $\frac{\Delta Y}{\Delta p} = \frac{-0.795}{0.05} = -15,905$  (тыс. штук в ден. ед.), показывает изменение объема спроса при увеличении цены на единицу.

Мгновенная скорость изменения объема продаж:

 $\frac{dY}{dp} = 10, 2 \cdot (-3, 2)e^{-3,2p} = -32,64e^{-3,2p}.$  $\frac{dY}{dr}(p_0)$  = −32,64 $e^{-3,20,2}$  ≈ −17,211. (тыс. штук в ден. ед.), показывает мгновенную скорость изменения объема спроса при изменении цены.

5

 $E = \frac{p}{Y} \cdot \frac{dY}{dp} = \frac{0.2}{10.2e^{-3.20.2}} \cdot (-17.211) \approx -0.64.$  (безразмерная величина). Эластичность:

Показывает, что при увеличении цены на 1%, объем спроса уменьшается на 0,64%.

### Самостоятельная работа № 3 Оценка влияния вариации факторов на результаты исследований

Выручка  $W = p \cdot Y$  выросла за исследуемый период времени вследствие роста цен и объёма продаж, данные приведены в табл. 1.

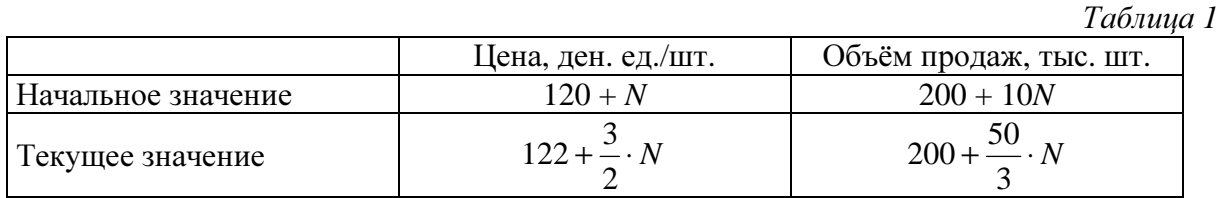

Исследовать влияние факторов на результат дифференциальным методом (частные дифференциалы) и методом цепных подстановок (два способа). Сравнить и обсудить результаты.

 $N = 5.0$ 

Решение. Таблица для заданного значения  $N = 5.0$  имеет вид:

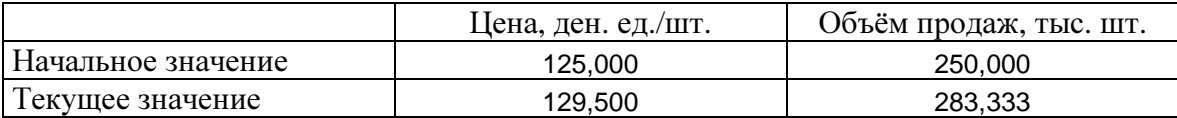

Точное приращение выручки  $\Delta W = 129, 5 \cdot 283, 333 - 125, 0 \cdot 250, 0 \approx 5441, 667$ .

Найдем частные производные и приращения.

$$
dW = \frac{\partial W}{\partial p} dp + \frac{\partial W}{\partial Y} dY, \quad \frac{\partial W}{\partial p} = Y, \quad \frac{\partial W}{\partial Y} = p.
$$
  
\n
$$
\Delta p = 126, 5 - 125, 0 = 4, 5, \quad \Delta Y = 283, 333 - 250 = 33, 333.
$$

Прирашение выручки вследствие изменения цены:

$$
\Delta W_1 \approx \frac{\partial W}{\partial p}\bigg|_0 \Delta p = 250.4, 5 = 1125,
$$

Приращение выручки вследствие изменения объема продаж:

$$
\Delta W_2 \approx \frac{\partial W}{\partial Y}\bigg|_0 \Delta Y = 125, 0.33, 333 \approx 4166, 667.
$$

 $\Delta W \approx \Delta W_1 + \Delta W_2 = 1125 + 4166,667 = 5291,667$  - полное приращение, больше нуля, то есть выручка растет с ростом цены и объема продаж. Исходя из частных приращений видно, что наибольшее приращение достигается за счет роста объема продаж (4167>1125).

Исследуем приращение с помощью метода цепных подстановок. Разложим полное приращение функции на части двумя способами:

 $\Delta W = W(p, Y) - W(p_0, Y_0) = |W(p, Y) - W(p_0, Y)| + |W(p_0, Y) - W(p_0, Y_0)|$ или  $\Delta W = W(p, Y) - W(p_0, Y_0) = |W(p, Y) - W(p, Y_0)| + |W(p, Y_0) - W(p_0, Y_0)|$ Получаем:  $\Delta W = |(129, 5 - 125) \cdot 283, 333| + |125 \cdot (283, 333 - 250)| = 1275 + 4166, 667 = 5441, 667$ или  $\Delta W = |129, 5 \cdot (283, 333 - 250)| + |(129, 5 - 125) \cdot 250| = 4316, 667 + 1125 = 5441, 667$ 

В обоих случаях видно, что влияние роста объема продаж на выручку больше, чем влияние роста цен, что совпадает с результатами, полученными при использовании частных производных.

# Самостоятельная работа № **4**  Построение производственной функции Кобба**-**Дугласа

На основании представленных в табл. 4 данных построить ПФ типа Кобба-Дугласа. Сделать прогноз объема производства отрасли на 2000 год, если планируются увеличение основных фондов на 20% и одновременное уменьшение трудовых ресурсов на 5% относительно предыдущего года. Пусть заданы агрегированные основные показатели некоторой отрасли за четыре года (табл. 4).

|      |                          |                          | Таблица 4           |
|------|--------------------------|--------------------------|---------------------|
| Год  | Объем производства $Y$ , | Основные фонды $K$ , млн | Трудовые ресурсы L, |
|      | млн ден. ед.             | ден. ед.                 | тыс. человек        |
| 1993 | $354 + 10N$              | 650                      | 91                  |
| 1994 | $363 + 10N$              | 710                      | 93                  |
| 1995 | $385 + 10N$              | 773                      | 94                  |
| 1996 | $405 + 10N$              | 836                      | 95                  |
| 1997 | $426 + 10N$              | 888                      | 95                  |
| 1998 | $433 + 10N$              | 890                      | 95                  |
| 1999 | $454 + 10N$              | 913                      | 96                  |

 $N = 5,0$ 

Решение**.** Для *N* = 5,0 таблица имеет вид:

Таблица 4.

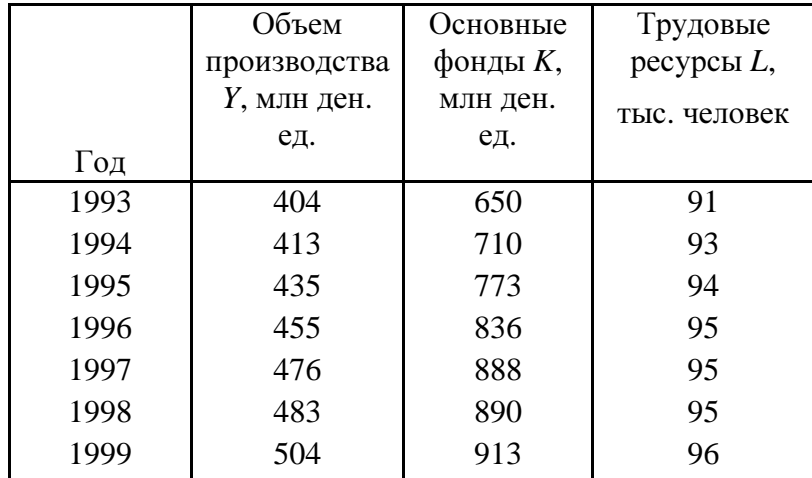

Параметры *A***,** α, входящие в функцию Кобба-Дугласа *Y* = *A*⋅*K* α ⋅*L* 1-α , найдем методом наименьших квадратов по данным таблицы 4. Если обозначить

$$
y = \ln \frac{Y}{L}, \quad x = \ln \frac{K}{L}, \quad c = \ln A,
$$

то функцию Кобба-Дугласа можно переписать в логарифмах в линейном виде:

$$
\ln\frac{Y}{L} = \ln A + \alpha \ln\left(\frac{K}{L}\right),
$$

или

$$
y=c+\alpha \cdot x.
$$

Коэффициенты регрессии *c*, α в полученной линейной зависимости находим по следующим формулам:  $\sim$ 

$$
\alpha = \frac{n \sum (x_i y_i) - (\sum x_i)(\sum y_i)}{n \sum (x_i^2) - (\sum x_i)^2},
$$

$$
c = \frac{1}{n} (\sum y_i) - \alpha \frac{1}{n} (\sum x_i).
$$

Здесь данные по *x<sup>i</sup>* , *y*i вводятся из таблицы 5.

Таблица 5.

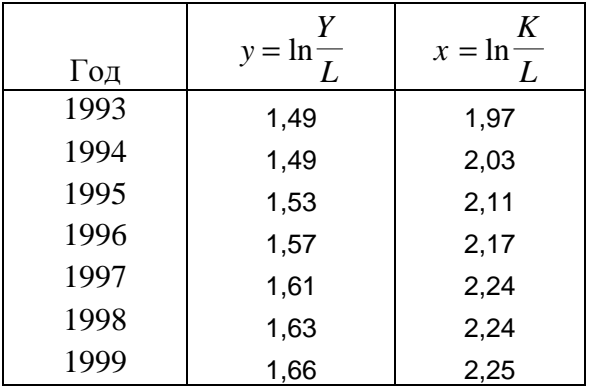

### Составим расчетную таблицу 6:

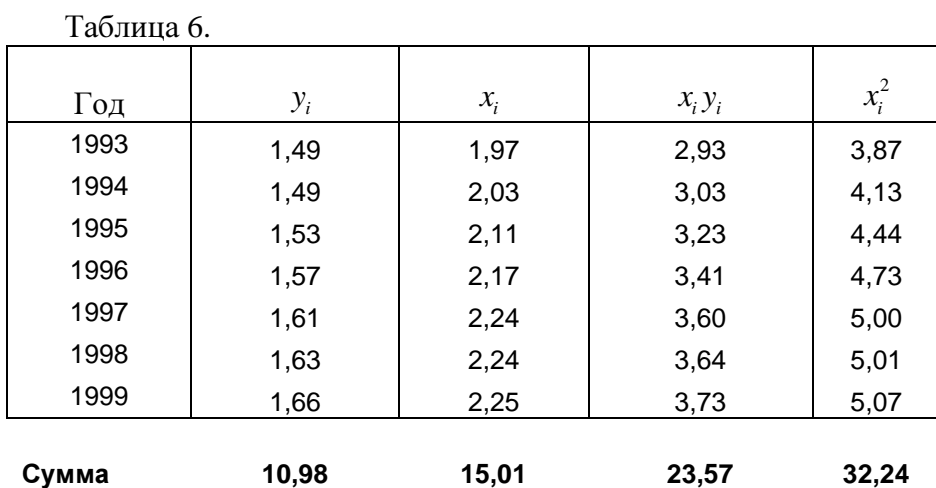

Находим коэффициенты:

$$
\alpha = \frac{n \sum (x_i y_i) - (\sum x_i)(\sum y_i)}{n \sum (x_i^2) - (\sum x_i)^2} = \frac{7 \cdot 23,57 - 10,98 \cdot 15,01}{7 \cdot 32,24 - 15,01^2} \approx 0,57.
$$

$$
c = \frac{1}{n} \left( \sum y_i \right) - \alpha \frac{1}{n} \left( \sum x_i \right) = \frac{1}{7} 10,98 - 0,57 \frac{1}{7} 15,01 \approx 0,346.
$$
  
A = e<sup>c</sup> = e<sup>0,346</sup> \approx 1,413

Функция Кобба-Дугласа имеет вид:  $Y \approx 1,413 \cdot K^{0.57} \cdot L^{0.43}$ .

Сделаем прогноз объема производства отрасли на 2000 год, если планируются увеличение основных фондов на 20% и одновременное уменьшение трудовых ресурсов на 5% относительно предыдущего года.

Новые значения:  $K = 913 \cdot 1, 2 = 1095, 6$ ,  $L = 96 \cdot 0, 95 = 91, 2$ , тогда прогноз объема производства *Y*<sub>2000</sub> ≈ 1,413 (1095,6)<sup>0,57</sup> · (91,2)<sup>0,43</sup> ≈ 531,77.

### Самостоятельная работа № **5**  Предельный анализ производственной функции

Для построенной в самостоятельной работе 4 производственной функции рассчитать предельные производительности, предельные нормы замещения ресурсов в 1993 и 1999 годах, сделать сравнительный экономический анализ. При расчетах предположить, что ресурсы в исследуемом году заданы, объем производства вычисляется.

Решение. Производственная функция Кобба-Дугласа имеет вид:  $F \approx 1,413 \cdot K^{0,57} \cdot L^{0,43}$ . Данные по годам:

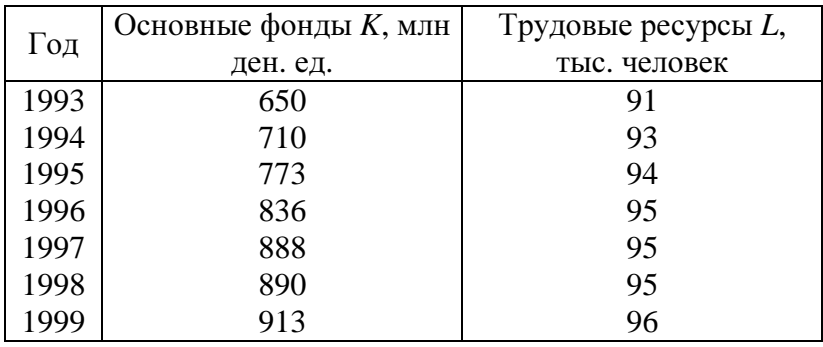

Предельная производительность труда *L*  $\overline{I} \overline{I} \overline{I} \overline{I}$   $\overline{I}$   $\overline{$  $=\frac{\partial F}{\partial x}$  показывает прирост продукта вследствие дополнительного роста трудовых ресурсов на одну единицу.

*I* 
$$
\ddot{I}
$$
  $L = \frac{\partial F}{\partial L} = 1,413 \cdot K^{0.57} \cdot 0,43 \cdot L^{0.43-1} = 0,6076 \cdot (K/L)^{0.57}$ .

$$
\ddot{I} \ddot{I}_{L}(1993) = 0,6076 \cdot (650/91)^{0.57} \approx 1,863.
$$

$$
\ddot{I} \ddot{I}_L(1999) = 0,6076 \cdot (913/96)^{0.57} \approx 2,194.
$$

В 1999 году по сравнению с 1993 годом предельная производительность труда выросла, то есть при одинаковом приросте трудовых ресурсов прирост продукта увеличился.

Предельная производительность капиталовложений (фондоотдача) *K*  $\overline{H}\overline{\Pi}_K = \frac{\partial F}{\partial K}$  $=\frac{5}{9}$ означает прирост произведённого продукта вследствие дополнительного роста капиталовложений на одну единицу.

$$
\ddot{I} \ddot{I}_{K} = \frac{\partial F}{\partial K} = 1,413 \cdot 0,57 \cdot K^{0,57-1} \cdot L^{0,43} = 0,8054 \cdot (L/K)^{0,43}.
$$
  

$$
\ddot{I} \ddot{I}_{K} (1993) = 0,8054 \cdot (91/650)^{0,43} \approx 0,3458.
$$
  

$$
\ddot{I} \ddot{I}_{K} (1999) = 0,8054 \cdot (96/913)^{0,43} \approx 0,3058.
$$

В 1999 году по сравнению с 1993 годом предельная производительность труда уменьшилась, то есть при одинаковом приросте капиталовложений ресурсов прирост продукта уменьшился.

Предельная норма замецения трудовых ресурсов на основные фонды  
\n
$$
\Pi H3_L = -\frac{dK}{dL} = \frac{\partial F}{\partial L} / \frac{\partial F}{\partial K}.
$$
\n*ї Í C*<sub>L</sub> (1993) =  $\frac{\partial F}{\partial L}$  (1993) /  $\frac{\partial F}{\partial K}$  (1993) = 1,863 / 0,3458 ≈ 5,388.  
\n*ї Í C*<sub>L</sub> (1999) =  $\frac{\partial F}{\partial L}$  (1999) /  $\frac{\partial F}{\partial K}$  (1999) = 2,194 / 0,3058 ≈ 7,175

Предельная норма замещения основных фондов на трудовые ресурсы ∂F *|*∂F  $dL$ 

$$
\Pi H3_K = -\frac{dE}{dK} = \frac{6I}{\partial K} / \frac{6I}{\partial L}.
$$
  
\n
$$
\ddot{I} \ C_K (1993) = \frac{\partial F}{\partial K} (1993) / \frac{\partial F}{\partial L} (1993) = 0,3458 / 1,863 \approx 0,1856.
$$
  
\n
$$
\ddot{I} \ C_K (1999) = \frac{\partial F}{\partial K} (1999) / \frac{\partial F}{\partial L} (1999) = 0,3058 / 2,194 \approx 0,1394.
$$

В 1999 году по сравнению с 1993 годом предельная норма замещения трудовых ресурсов на основные фонды увеличилась, а предельная норма замещения основных фондов на трудовые ресурсы, соответственно, уменьшилась.

#### Самостоятельная работа № **6**

#### Масштаб и экономическая эффективность производства

Пусть ПФ имеет вид  $Y = 0.94K^{0.4+0.1N} \cdot L^{0.8+0.1N}$ . Для базового года  $K_0 = 650 + 10N$  млн. ден. ед., *L*0 = 90 + *N* тыс. человек. Для отчётного года *K*1 = 900 + 10*N* млн. ден. ед., *L*1 = 120 + *N* тыс. человек. Подсчитать индексы изменения характеристик, масштаб и экономическую эффективность производства. Дать экономическую интерпретацию.

$$
N=5,0
$$

**Решение.** Производственная функция имеет вид:  $Y = 0,94 \cdot K^{0.9} \cdot L^{1.3}$ .

Для базового года  $K_0 = 700$  млн. ден. ед.,  $L_0 = 95,0$  тыс. человек.

Для отчетного года  $K_1 = 950$  млн. ден. ед.,  $L_1 = 125,0$  тыс. человек.

Найдем объемы производства в базовом и отчетном годах:

$$
Y_0 = 0.94 \cdot K_0^{0.9} \cdot L_0^{1.3} = 0.94 \cdot 700^{0.9} \cdot 95.0^{1.3} \approx 127279.006
$$
  

$$
Y_1 = 0.94 \cdot K_1^{0.9} \cdot L_1^{1.3} = 0.94 \cdot 950^{0.9} \cdot 125^{1.3} \approx 239365,809.
$$

Индексы изменения характеристик:

$$
I_{Y} = \frac{Y_{1}}{Y_{0}} \approx 1,881.
$$
  
\n
$$
I_{K} = \frac{K_{1}}{K_{0}} \approx 1,357.
$$
  
\n
$$
I_{L} = \frac{L_{1}}{L_{0}} \approx 1,316.
$$

Проверка:  $I_v = I_v^{0.9} \cdot I_v^{1.3} = 1,357^{0.9} \cdot 1,316^{1.3} \approx 1,881.$ 

Масштаб найдем по формуле:  $M = I_{K} \alpha + \beta \cdot I_{L} \alpha + \beta$ β  $\alpha + \beta$  $M = I_K^{\frac{\alpha}{\alpha + \beta}} \cdot I_L^{\frac{\beta}{\alpha + \beta}}$ , rge  $\alpha = 0.9$ ,  $\beta = 1.3$ . Получаем: 0,9 1,3  $M = 1,357^{0.9+1,3} \cdot 1,316^{0.9+1,3} \approx 1,333$ .

Масштабом определяется экстенсивный фактор роста, то есть увеличение объемов производства за счёт увеличения объёма (масштаба) ресурсов.

Экономическая эффективность производства может быть найдена по формуле:

$$
E = \left(\frac{I_Y}{I_K}\right)^{\frac{\alpha}{\alpha+\beta}} \cdot \left(\frac{I_Y}{I_L}\right)^{\frac{\beta}{\alpha+\beta}}.
$$

Подставляем: 0,9 1,3  $\frac{1,881}{1,857}$   $\sqrt{\frac{0.9+1,3}{1,881}}$   $\sqrt{\frac{1,881}{1,811}}$   $\approx 1,411$  $1,357$   $\bigcup$   $1,316$ *E*  $(1,881)$ <sup>0,9+1,3</sup>  $(1,881)$ <sup>0,9+</sup>  $=\left(\frac{1,001}{1,357}\right)$   $\left(\frac{1,001}{1,316}\right)$   $\approx 1,411$ . Экономическая эффективность

определяет интенсивный фактор роста, то есть увеличение объемов производства за счёт увеличения эффективности использования ресурсов.

Индекс роста производства является произведением экономической эффективности на масштаб производства.

### Самостоятельная работа № **7**  Оптимальное поведение фирмы на рынке

Производственная функция фирмы, выпускающая линолеум, имеет вид *Y =*   $(100+10N)K^{\alpha}L^{1-\alpha}$   $\alpha = 0.3+\frac{1}{100}$ J  $\left(0,3+\frac{1}{\sqrt{2}}\right)$ l ſ +  $= 0.3 +$  $10 + N$  $\alpha = \left(0, 3 + \frac{1}{10^{11}}\right)$ . Здесь [*Y*] – сотни м\*м, [*K*<sup>\*</sup>] – тыс. ден. ед., [*L*] – сотня

рабочих (сот. р.). Стоимость ресурсов  $W = \left(5 + \frac{1}{N}\right)$ тыс.ден.ед./com.paб. *N*  $W = 5 + \frac{1}{11}$ J  $\left(5+\frac{1}{2}\right)$ l ſ  $= 5 + \frac{1}{2}$  | *mыс. ден. ед.* / *com. раб.*  $q = 10$  тыс. ден.

ед./тыс. ден. ед.

Издержки производства ограничений суммой  $C = (1000 + 100N)$  тыс. ден. ед.

1. Найти максимальный выпуск продукции, оптимальное количество рабочих и стоимость капитальных фондов.

2. Построить график изокванты и изокосты. Отметить оптимально точку.

3. Оценить, как изменится выпуск продукции, если:

а) увеличить заработную плату на 8%;

б) уменьшить цену на фонды в два раза;

в) ввести дополнительные инвестиции в производство в количестве (50 *+ N*) тыс. ден. ед.

 $N = 5.0$ 

**Решение.** Производственная функция имеет вид:  $Y = 150 \cdot K^{0.367} \cdot L^{0.633}$  (объем произведенного линолеума в кв.м). Стоимость ресурсов *W* = 5,2 тыс. ден. ед. / сот. рабочих, *q* =10 тыс. ден. ед./ тыс. ден. ед. Издержки производства ограничены суммой *C* =1500 тыс. ден. ед.

Найдем максимальный выпуск продукции, оптимальное количество рабочих и стоимость капитальных фондов. Нужно максимизировать выпуск  $Y = 150 \cdot K^{0,367} \cdot L^{0,633} \rightarrow \text{max}$ при ограничениях на издержки  $WL + qK = C$ , то есть  $5, 2L + 10K = 1500$ .

Составим функцию Лагранжа:  $Lag(L, K, \lambda) = 150 \cdot K^{0,367} \cdot L^{0,633} - \lambda (5, 2L + 10K - 1500)$ . Получаем систему уравнений:

$$
\begin{cases}\n\frac{\partial Lag}{\partial K} = 150 \cdot 0,367 \left(\frac{L}{K}\right)^{0.633} - 10\lambda = 0, \\
\frac{\partial Lag}{\partial L} = 150 \cdot 0,633 \left(\frac{K}{L}\right)^{0.367} - 5,2\lambda = 0. \\
5,2L + 10K = 1500.\n\end{cases}
$$

Оптимальное количество рабочих  $L^* = \frac{(1-\alpha)C}{W} = \frac{0.633 \cdot 1500}{5.2} \approx 182,692$ , оптимальная стоимость капитальных фондов:  $K^* = \frac{\alpha \cdot C}{q} = \frac{0.367 \cdot 1500}{10} = 55$ .

Максимальный выпуск:

 $Y^* = 150 \cdot (K^*)^{0,367} \cdot (L^*)^{0,633} \approx 17646,033$ 

Построим изокванту  $17646,033 = 150 \cdot K^{0,367} \cdot L^{0,633}$ , изокосту:  $5,2L+10K = 1500$ или  $K = 150 - 0,52L$  и отметим оптимальную точку (точку касания этих кривых):

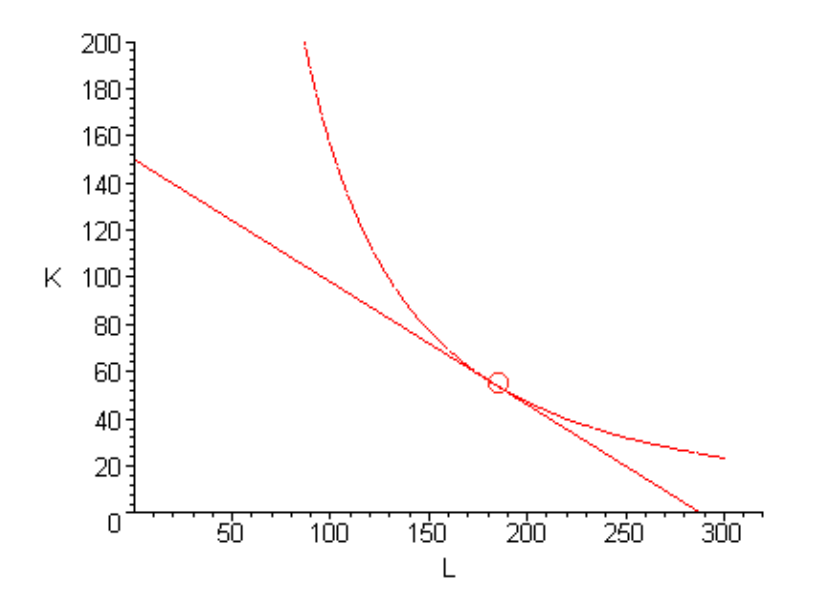

Оценим, как изменится выпуск продукции, если:

а) увеличить заработную плату на 8%, то есть  $\Delta w = 0.08 \cdot w = 0.08 \cdot 5, 2 = 0,416$ . Тогда производство изменится на величину (уменьшится)

$$
\Delta Y_{w} \approx \frac{\partial Y^{*}}{\partial w} \Delta w = -AC \left(\frac{\alpha}{q}\right)^{\alpha} \left(\frac{1-\alpha}{w}\right)^{2-\alpha} \Delta w = -150 \cdot 1500 \left(\frac{0,367}{10}\right)^{0,367} \left(\frac{0,633}{5,2}\right)^{1,633} \cdot 0,416 = -894,066
$$

б) уменьшить цену на фонды в два раза, то есть  $\Delta q = -q/2 = -5$ . Тогда производство изменится на величину (вырастет)

$$
\Delta Y_q \approx \frac{\partial Y^*}{\partial q} \Delta q = -AC \left(\frac{\alpha}{q}\right)^{\alpha+1} \left(\frac{1-\alpha}{w}\right)^{1-\alpha} \Delta q = -150 \cdot 1500 \cdot \left(\frac{0,367}{10}\right)^{1,367} \left(\frac{0,633}{5,2}\right)^{0,633} \cdot (-5) = 3235,106
$$

в) ввести дополнительные инвестиции в производство в количестве  $(50 + N)$  тыс. ден. ед., то есть  $\Delta C = 55.0$ . Тогда производство изменится на величину (вырастет)

$$
\Delta Y_{\bar{n}} \approx \frac{\partial Y^*}{\partial \tilde{N}} \Delta \tilde{N} = A \left( \frac{\alpha}{q} \right)^{\alpha} \left( \frac{1-\alpha}{w} \right)^{1-\alpha} \Delta \tilde{N} = 150 \cdot \left( \frac{0,367}{10} \right)^{0,367} \cdot \left( \frac{0,633}{5,2} \right)^{0,633} \cdot 55 = 647,021.
$$

# Самостоятельная работа № 8 Межотраслевой баланс

Представлены следующие данные по отраслям (табл. 8).

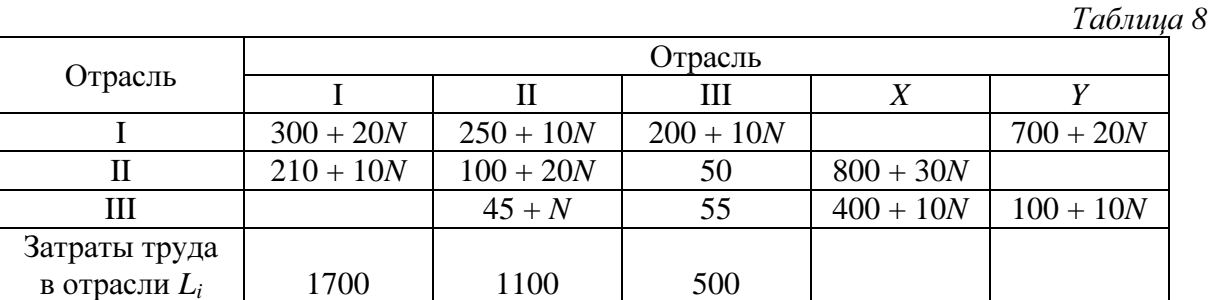

Считаем, что заработная плата во всех отраслях одинакова и равна 7 ден. ед. за единицу труда.

1. Найти нелостающие величины в таблице.

2. Найти коэффициенты прямых затрат, построить технологическую матрицу.

3. Построить вектор коэффициентов прямых трудозатрат.

4. Построить матрицу Леонтьева.

5. По уравнению баланса рассчитать вектор валового продукта и сравнить с таблицей.

6. Рассчитать вектор коэффициентов полных трудовых затрат.

7. Рассчитать вектор стоимостей.

8. Пусть заданы следующие темпы роста конечного продукта: по первой отрасли рост на 20%, по второй отрасли уменьшение (падение) на 10%, по третьей отрасли - рост на 40%.

Считая технологическую матрицу неизменной, сделать экономический анализ, проведя количественную оценку изменений векторов валового продукта, стоимости.

$$
N=5,0
$$

**Решение.** Для  $N = 5,0$  таблица имеет вид:

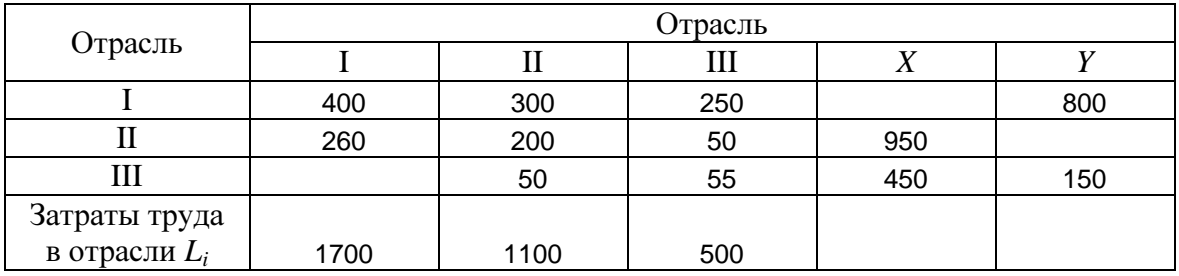

Заполним пустые клетки, используя соотношение баланса  $x_i = \sum_{i=1}^{n} x_{ij} + y_i$ ,  $i = 1, 2, 3$ .

Получаем

 $x_1 = 400 + 300 + 250 + 800 = 1750$ ,  $y_2 = 950 - 50 - 200 - 260 = 440$ ,

 $x_{31} = 450 - 150 - 50 - 55 = 195$ .

Получаем таблицу:

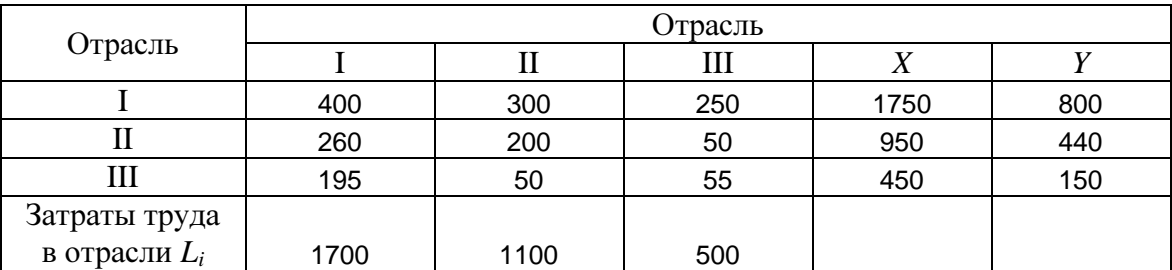

Найдем коэффициенты прямых затрат. Коэффициент прямых затрат определяется как объём ресурса *і*, необходимый для производства единицы продукта *j*, т.е.  $a_{ij} = \frac{x_{ij}}{x}$ , *i*,  $j = 1, 2, 3$ . Получаем:

$$
a_{11} = \frac{x_{11}}{x_1} \approx 0,229, \ a_{21} = \frac{x_{21}}{x_1} \approx 0,149, \ a_{31} = \frac{x_{31}}{x_1} \approx 0,111,
$$
  

$$
a_{12} = \frac{x_{12}}{x_2} \approx 0,316, \ a_{22} = \frac{x_{22}}{x_2} \approx 0,211, \ a_{32} = \frac{x_{32}}{x_2} \approx 0,053,
$$
  

$$
a_{13} = \frac{x_{13}}{x_3} \approx 0,556, \ a_{23} = \frac{x_{23}}{x_3} \approx 0,111, \ a_{33} = \frac{x_{33}}{x_3} \approx 0,122.
$$

Технологическая матрица А:

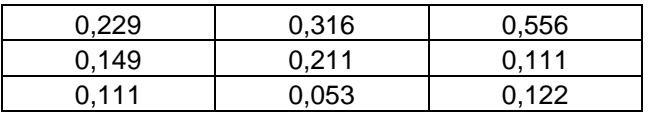

Вектор коэффициентов прямых трудозатрат  $l = (1700, 1100, 500)$ , компоненты вектора  $l_i$  количество труда, необходимого в отрасли і для производства одной единицы валового продукта.

Построим матрицу Леонтьева  $B = (E - A)^{-1}$ .

Найдем сначала матрицу  $E - A$ :

| 0.771    | $-0,316$ | $-0.556$ |  |
|----------|----------|----------|--|
| $-0.149$ | 0.789    | $-0.111$ |  |
| $-0.111$ | $-0.053$ | 0,878    |  |

Тогда обратная к ней  $B = (E - A)^{-1}$ =

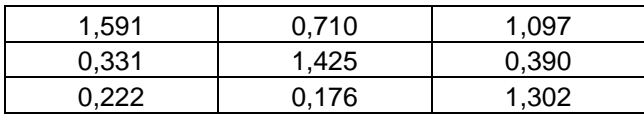

Рассчитаем вектор  $X$ , используя валового продукта уравнение баланса  $X = (E - A)^{-1}Y = BY$ , где  $Y = \begin{pmatrix} 600 \\ 440 \\ 150 \end{pmatrix}$ - вектор конечного продукта. Получаем:<br>  $X = \begin{pmatrix} 1,591 & 0,710 & 1,097 \\ 0,331 & 1,425 & 0,390 \\ 0,222 & 0,176 & 1,302 \end{pmatrix} \begin{pmatrix} 800 \\ 440 \\ 150 \end{pmatrix} = \begin{pmatrix} 1750 \\ 950 \\ 450 \end{pmatrix$ 

Результат равен значениям в исходной таблице.

Вектор коэффициентов полных трудовых затрат

$$
l_{\tau} = l \cdot B = (1700, 1100, 500) \begin{pmatrix} 1,591 & 0,710 & 1,097 \\ 0,331 & 1,425 & 0,390 \\ 0,222 & 0,176 & 1,302 \end{pmatrix} = (3180, 186; 2861, 717; 2944, 639)
$$

Рассчитаем вектор стоимостей

 $p = w \cdot l_i = 7(3180, 186; 2861, 717; 2944, 639) = (22261, 301; 20032, 019; 20612, 472)$ 

Пусть заданы следующие темпы роста конечного продукта: по первой отрасли рост на 20%, по второй отрасли уменьшение (падение) на 10%, по третьей отрасли – рост на 40%. Считая технологическую матрицу неизменной, сделаем экономический анализ, проведя количественную оценку изменений векторов валового продукта и стоимости.

Новый вектор конечного продукта:  $Y^* = \begin{pmatrix} 800 \cdot 1, 2 \\ 440 \cdot 0, 9 \\ 150 \cdot 1, 4 \end{pmatrix} = \begin{pmatrix} 960 \\ 396 \\ 210 \end{pmatrix}$ . Так как технологическая

матрица А неизменна, найдем валовый продукт из формулы  $X^* = (E - A)^{-1}Y^* = BY^*$ :

$$
X^* = \begin{pmatrix} 1,591 & 0,710 & 1,097 \\ 0,331 & 1,425 & 0,390 \\ 0,222 & 0,176 & 1,302 \end{pmatrix} \begin{pmatrix} 960 \\ 396 \\ 210 \end{pmatrix} \approx \begin{pmatrix} 2039,230 \\ 963,599 \\ 555,886 \end{pmatrix}.
$$
  
To co-*q*ABHEHHIO c The*re*BeOHauJUHEIM BEKTOPOM  $X = \begin{pmatrix} 1750 \\ 950 \\ 450 \end{pmatrix}$  BEKTOP BAIOBOTO IPOJYKTA BEIPOC:

по первой отрасли примерно на 16,53% по второй отрасли на 1,43% по третьей отрасли на 23,53%.

Полная стоимость изменилась следующим образом:

$$
S = pY = (22261, 301; 20032, 019; 20612, 472) \cdot \begin{pmatrix} 800 \\ 440 \\ 150 \end{pmatrix} \approx 29715000,
$$
  

$$
S^* = pY^* = (22261, 301; 20032, 019; 20612, 472) \cdot \begin{pmatrix} 960 \\ 396 \\ 210 \end{pmatrix} \approx 33632147, 69,
$$

абсолютная величина изменения 3917147,687, относительная величина изменения примерно 13,18%.

# Самостоятельная работа № 9 Моделирование поведения потребителя на рынке

Функция полезности потребителя имеет следующий конкретный вид:

$$
u(Y_1, Y_2) = AY_1^{\alpha}Y_2^{1-\alpha}
$$
.

При заданном доходе  $C$  и при ценах товаров  $p_1$ ,  $p_2$  оптимальный набор покупок определяется следующими функциями спроса:

$$
Y_i^* = \frac{aC}{p_i}, Y_2^* = \frac{aC}{p_2}
$$

Множитель Лагранжа  $\lambda^* = \frac{A}{C} \cdot Y_1^{*\alpha} Y_2^{*\alpha}$ .

Для модели Слуцкого при постоянной полезности формула для расчета увеличения дохода для компенсации инфляции имеет вид

$$
dC = \alpha \frac{C}{p_1} dp_1
$$
 npu *u* = const.

Новый набор товаров после изменения цены следующий:

$$
\begin{cases} Y_1^{**} = Y_1^* - \frac{C}{p_1^2} (\alpha - \alpha^2) dp_1, \\ Y_2^{**} = Y_2^* + \frac{C}{p_1 p_2} (\alpha - \alpha^2) dp_1. \end{cases}
$$

Рассчитать при  $A = 100 + 10N$ ,  $\alpha = \frac{1}{3} + \frac{1}{10 + N}$ ,  $p_1 = 5$  ден. ед./ед.  $p_2 = 10$  ден. ед./ед.

следующее:

1) Оптимальный набор товаров при бюджете (доходе):

$$
C = 200 + 10N
$$
qgen. eq.

2) Значение функции полезности для оптимального набора. Построить график кривой безразличия.

3) Оценить, на сколько увеличится значение функции полезности, если бюджет будет увеличен на одну ден. ед.

4) Найти норму замещения второго товара первым в оптимальной точке.

5) Пусть цена первого товара выросла на 20%. Рассчитать, на сколько нужно увеличить доход, чтобы полезность потребления осталась постоянной.

6) Найти новые функции спроса при изменившейся цене.

Дать экономическую интерпретацию каждому результату.

$$
N=5,0
$$

**Решение.** Имеем  $A = 150$ ,  $\alpha = 0, 4$ ,  $p_1 = 5$  ден. ед./ед.  $p_2 = 10$  ден. ед./ед. Ограничение на бюджет  $C = 250$  ден. ед. Оптимальный набор товаров:

$$
Y_{1}^{*} = \frac{a C}{p_{1}} = \frac{0, 4 \cdot 250}{5} = 20,
$$
  

$$
Y_{2}^{*} = \frac{a C}{p_{2}} = \frac{0, 4 \cdot 250}{10} = 10.
$$

Таким образом, чтобы максимизировать полезность при бюджетном ограничении 250 ден. ед., потребителю нужно приобрести 20 единиц товара 1 и 10 единиц товара 2.

Значение функции полезности для оптимального набора:<br>  $u(Y_1^*, Y_2^*) = 150 \cdot (Y_1^*)^{0,4} (Y_2^*)^{0,6} = 150 \cdot 20^{0,4} \cdot 10^{0,6} \approx 1979,262$ 

Кривая безразличия  $U = 1979, 262$ :

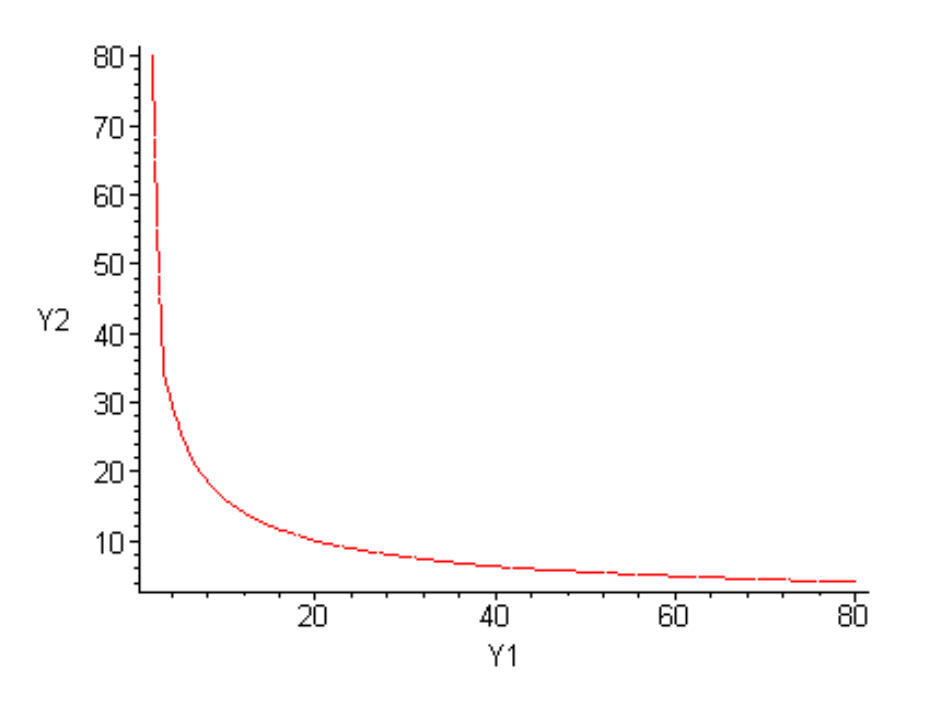

Оценим, на сколько увеличится значение функции полезности, если бюджет будет увеличен на одну ден. ед. Оптимальный набор товаров:

$$
Y_{1}^{*} = \frac{a C}{p_{1}} = \frac{0, 4 \cdot 251}{5} = 20, 08,
$$
  

$$
Y_{2}^{*} = \frac{a C}{p_{2}} = \frac{0, 4 \cdot 251}{10} = 10, 04.
$$

Значение функции полезности для этого набора:  $u(Y_1^*, Y_2^*)$  = 150 · (20,08)<sup>0,4</sup> (10,04)<sup>0,6</sup> = 1987,179

Функция полезности изменилась на  $\Delta u = 1987,179 - 1979,262 = 7,917$ . Таким образом, при увеличении бюджета на 1 ден. ед., полезность увеличилась на 7,917.

Норма замещения второго товара первым  $I\bar{H}B = -\frac{dY_1}{dY_2} = \Pi \Pi_{Y_2} / \Pi \Pi_{Y_1}$ . Найдем предельные

полезности

$$
\ddot{I} \ddot{I}_{Y_1} = \frac{du}{\partial Y_1} = 150 \cdot 0, 4 \cdot Y_1^{-0.6} Y_2^{0.6} = 60, 0 \cdot (Y_2 / Y_1)^{0.6}.
$$
  

$$
\ddot{I} \ddot{I}_{Y_2} = \frac{du}{\partial Y_2} = 150 \cdot 0, 6 \cdot Y_1^{0.4} Y_2^{-0.4} = 90, 0 \cdot (Y_1 / Y_2)^{0.4}.
$$

Тогда *Ї Í С*= *Ї Ї*  $Y_2$  / *Ϊ Ϊ*  $Y_1 = \frac{90, 0 \cdot (Y_1 / Y_2)^{0, 4}}{60, 0 \cdot (Y_2 / Y_1)^{0, 6}} = 1, 5 \cdot (Y_1 / Y_2)$ .

В оптимальной точке *Ї 1*  $Q(Y_1^*, Y_2^*) = 1.5 \cdot Y_1^* / Y_2^* = 3.0$ .

Это значение характеризует увеличение первого блага за счет уменьшения второго при сохранении данного уровня полезности 1979,262.

Пусть цена первого товара выросла на 20%. Рассчитаем, на сколько нужно увеличить доход, чтобы полезность потребления осталась постоянной. Для модели Слуцкого при постоянной полезности формула для расчета увеличения дохода для компенсации инфляции имеет вид

$$
dC = \alpha \frac{C}{p_1} dp_1 = 0, 4 \frac{250}{5} 0, 2 \cdot 5 = 20.
$$

Таким образом, чтобы сохранить уровень полезности, нужно увеличить доход на 20 ден. eд.

Найдем новые функции спроса при изменившейся цене по формулам:

$$
\begin{cases} Y_1^{**} = Y_1^* - \frac{C}{p_1^2} (\alpha - \alpha^2) dp_1, \\ Y_2^{**} = Y_2^* + \frac{C}{p_1 p_2} (\alpha - \alpha^2) dp_1. \end{cases}
$$

Получаем:

$$
\begin{cases} Y_1^{**} = 20,08 - \frac{250}{25} \left(0,4 - 0,4^2\right) 0, 2 \cdot 5 = 17,6, \\ Y_2^{**} = 10,04 + \frac{250}{50} \left(0,4 - 0,4^2\right) 0, 2 \cdot 5 = 11,2. \end{cases}
$$

Таким образом, если цена первого товара выросла на 20%, функции спроса уменьшатся, спрос на товары перераспределится, и получим новые оптимальные значения 17,6 и 11,2.

# Самостоятельная работа № **10**

#### Паутинообразная модель рынка

Даны два рынка: Рынок № 1 – рынок джинсов:  $\overline{Y}$  = 125 + *N*, k<sub>n</sub> = 7 + *N* ден. eд., k<sub>c</sub> = 10 + *N* ден.eд. Рынок № 2 – рынок макарон:

 $\overline{Y}$  = 200 + *N*, k<sub>u</sub> = 12 + *N* ден. ед., k<sub>c</sub> = 7 + *N* ден.ед.

На основе линейной паутинообразной модели для данных рынков сделать следующее:

1. Рассчитать равновесные цену и объем продаж.

2. Сделать прогноз цен на 4 временных шага для первого рынка, на 8 шагов – для второго.

3. Построить график, демонстрирующий паутинообразную модель.

4. Исследовать на сходимость рынков, сделать экономический анализ рынков.

Начальная цена выбирается на обоих рынках таким образом, чтобы она превышала равновесную на 30%.

$$
N=5,0
$$

**Решение.** При  $N = 5.0$  получаем данные:

Для рынка №1: *Y* = 130,0,  $k_i$  = 12,0 ден. ед.,  $k_c$  = 15,0 ден. ед.

Для рынка №2: *Y* = 205,0,  $k_i$  = 17,0 ден. ед.,  $k_c$  = 12,0 ден. ед.

 $Y_{\scriptscriptstyle\rm T} = k_{\scriptscriptstyle\rm T} p$ ,  $Y_{\scriptscriptstyle\rm C} = Y - k_{\scriptscriptstyle\rm C} p$ .

Подсчитаем равновесные цену и объём товара из уравнения  $Y_c = Y_n$ , откуда  $\frac{\pi I}{I}$ .  $L_{\Pi} + \kappa_C$   $\kappa_{\Pi} + \kappa_C$  $p_* = \frac{Y}{k_{\pi} + k_c}, Y_* = \frac{k_{\pi}Y}{k_{\pi} + k_c}$ 

Получаем:

для рынка №1:  $p_* = \frac{130}{100 \times 10^{13}} = 4,815$  $p_* = \frac{156}{12 + 15} =$  $Y_* = \frac{130}{12 \times 10^{12}} 12 = 57,778$  $Y_* = \frac{150}{12 + 15} 12 =$ , для рынка №2:  $p_* = \frac{205}{15 \times 10^{-10}} = 7,069$  $p_* = \frac{205}{17 + 12} =$  $Y_* = \frac{205}{15 \cdot 12}17 = 120,172$  $Y_* = \frac{205}{17 + 12}17 =$ .

Сделаем прогноз цен на 4 временных шага для первого рынка. Введем обозначение  $\frac{15}{12}$  = 1,25 12  $k_c$ *Ï*  $\gamma = \frac{k_C}{k_i} = \frac{15}{12} = 1,25$ . Начальная цена  $p_0 = 1,3p_* ≈ 6,259$ . Используем соотношение \_

$$
p(t+1) = \frac{\bar{Y}}{k_{\pi}} - \gamma p(t)
$$

Прогноз:

$$
p(1) = \overline{Y}/k_{I} - \gamma p_{0} = \frac{130}{12} - 1,25.6,259 \approx 3,009,
$$

Аналогично дальше:

 $p(2) = Y / k_i - \gamma p(1) \approx 7,072$ ,  $p(3) = Y / k_i - \gamma p(2) \approx 1,994$ ,  $p(4) = Y / k_i - \gamma p(3) \approx 8,341.$ 

Сделаем прогноз цен на 8 временных шагов для второго рынка. Введем обозначение  $\frac{12}{15} = 0,706$ 17 *C Ï k*  $\gamma = \frac{k_C}{k_i} = \frac{12}{17} = 0,706$ . Начальная цена  $p_0 = 1,3p_* = 1,3 \cdot 7,069 = 9,19$ . Используем

$$
coot \text{Houner} \text{ the } p(t+1) = \frac{\bar{Y}}{k_{\pi}} - \gamma p(t)
$$

Прогноз:

$$
p(1) = \overline{Y}/k_{\overline{I}} - \gamma p_0 = \frac{205}{17} - 0,706 \cdot 9,19 \approx 5,572,
$$
  

$$
p(2) = \overline{Y}/k_{\overline{I}} - \gamma p(1) = \frac{205}{17} - 0,706 \cdot 5,572 \approx 8,126,
$$

Аналогично дальше:

$$
p(3) = Y/k_{\tilde{I}} - \gamma p(2) \approx 6,323,
$$
  
\n
$$
p(4) = \overline{Y}/k_{\tilde{I}} - \gamma p(3) \approx 7,595,
$$
  
\n
$$
p(5) = \overline{Y}/k_{\tilde{I}} - \gamma p(4) \approx 6,697,
$$
  
\n
$$
p(6) = \overline{Y}/k_{\tilde{I}} - \gamma p(5) \approx 7,331,
$$
  
\n
$$
p(7) = \overline{Y}/k_{\tilde{I}} - \gamma p(6) \approx 6,884,
$$
  
\n
$$
p(8) = \overline{Y}/k_{\tilde{I}} - \gamma p(7) \approx 7,2.
$$

Модель первого рынка:

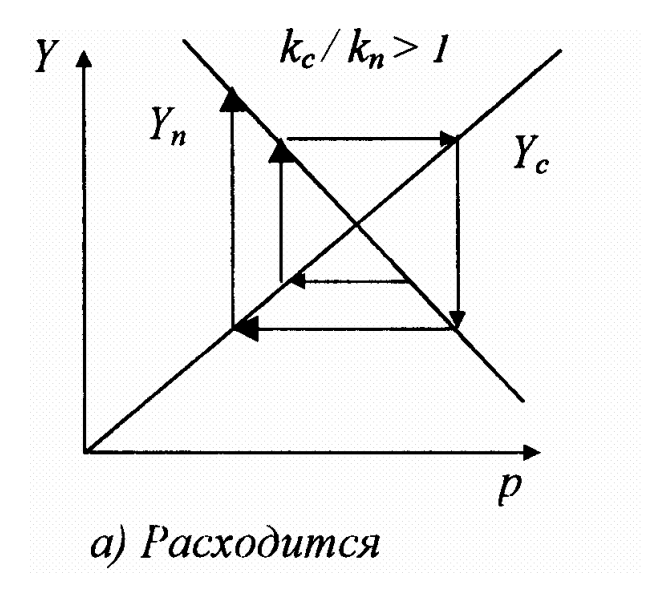

Модель второго рынка:

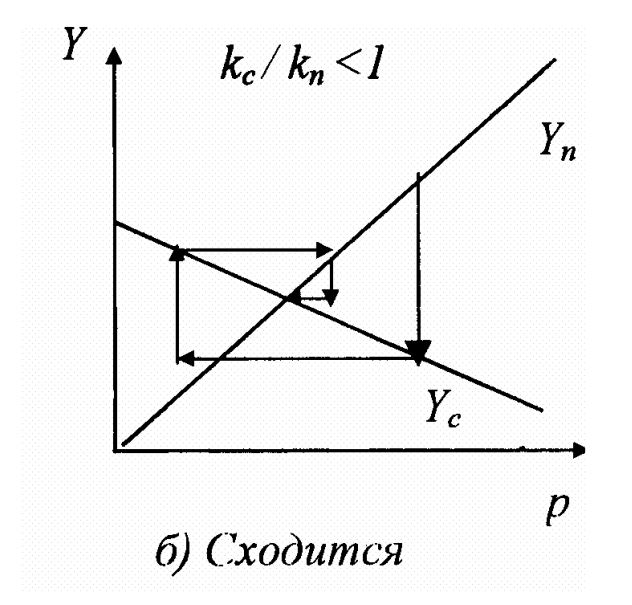

Поскольку  $k_c$  пропорциональна эластичности спроса по цене,  $\left|k_i\right\rangle$  пропорциональна эластичности объема производства от *p* , тогда для устойчивости рынка соответствующая эластичность объема производства должна превышать эластичность потребителя вблизи точки равновесия.

На первом рынке нет сходимости, так как параметр  $\gamma = \frac{k_C}{I} = 1,25 > 1$ *Ï k k*  $\gamma = \frac{R_C}{I} = 1, 25 > 1$ , на втором рынке

цена сходится к равновесной, так как  $\gamma = \frac{k_C}{I} = 0,706 < 1$ *Ï k k*  $\gamma = \frac{r}{l} = 0,706 < 1$ .

### Самостоятельная работа № **11**  Простые операции на финансовом рынке

Первоначальный вклад в банк составил (500 + 10*N*) ден. ед. Начисление производится под (30 + *N*)% годовых.

Рассчитать, какую сумму получит вкладчик через 4 года, если:

- 1. Начисления производятся ежегодно.
- 2. Начисления производятся ежеквартально.
- 3. Начисления производятся еженедельно.
- 4. Начисления производятся ежедневно.
- 5. Производится непрерывное начисление процентов.

Прокомментировать связь между результатом финансовой операции и интервалом начисления процентов.

 $N = 5.0$ 

Решение**.** Первоначальный вклад в банке *A* = 550 ден. ед. Начисление производится под 35,0% годовых. Время вклада *n* = 4 года. Норма процента *i* = 0,35 .

Начисления производятся ежегодно. Тогда через 4 года вкладчик получит сумму:  $S = A(1+i)^4 = 550 \cdot 1,35^4 \approx 1826,828$  ден. ед.

Начисления производятся ежеквартально (4 раза в год). Тогда через 4 года вкладчик получит сумму:

 $S = A(1 + i/4)^{4/4} = 550 \cdot (1 + 0.35/4)^{16} \approx 2104.897$  ден. ед.

Начисления производятся еженедельно (52 раза в год). Тогда через 4 года вкладчик получит сумму:

 $S = A(1 + i/52)^{4.52} = 550 \cdot (1 + 0.35/52)^{208} \approx 2219.923$  ден. ед.

Начисления производятся ежедневно (365 раз в год). Тогда через 4 года вкладчик получит сумму:

 $S = A(1 + i/4)^{4 \cdot 365} = 550 \cdot (1 + 0.35/365)^{4 \cdot 365} \approx 2228.864$  ден. ед.

Производится непрерывное начисление процентов. Тогда через 4 года вкладчик получит сумму:

 $S = Ae^{ni} = 550e^{4 \cdot 0.35} \approx 2230,36$  ден. ед.

Чем меньше интервал начисления сложных процентов, тем больше сумма, получаемая после начисления процентов.

# Самостоятельная работа № 12 Имитационное моделирование методом Монте-Карло

Рассмотреть рыболовную фирму, которая планирует купить судно. Существует три варианта покупки судна - нового, подержанного и старого. Для нового судна готовность выхода в рейс 90%, то есть этот случай полностью соответствует приведенному выше примеру. Для подержанного судна эта характеристика равна 60%, а для старого - 20%. Остальные параметры модели совпадают с приведенным примером. Провести единичные модельные эксперименты для каждого типа судна.

Результаты представить в виде таблиц на период 3 рейсов. Сделать сравнительный экономический анализ временных затрат.

# Решение.

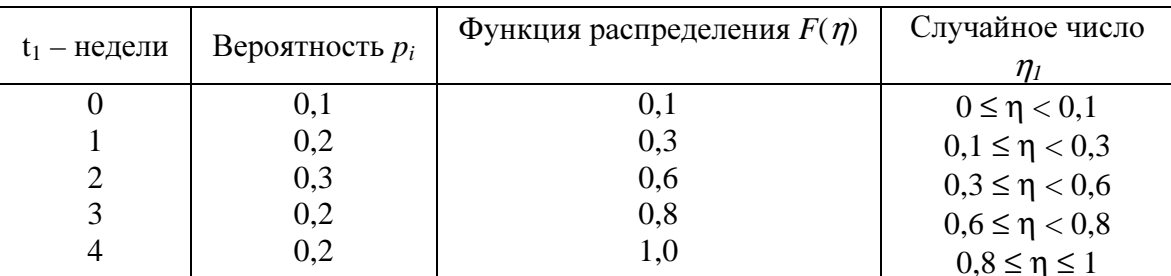

Эксперимент 1. Готовность выхода в рейс: 90%. Параметры:

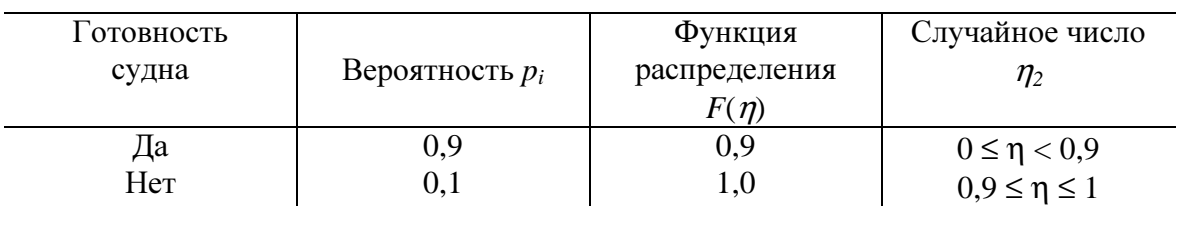

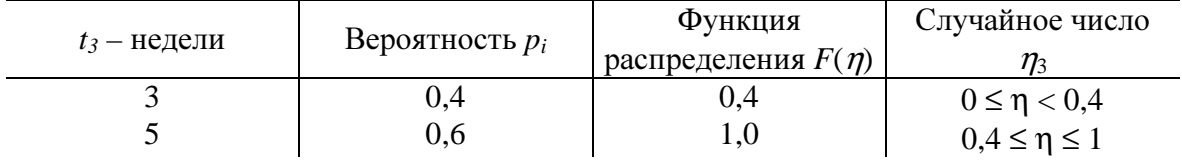

Проведем эксперимент на 3 рейса.

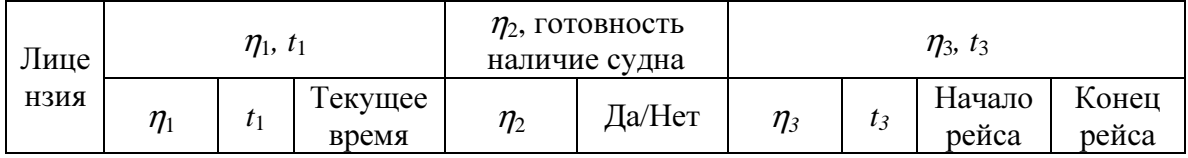

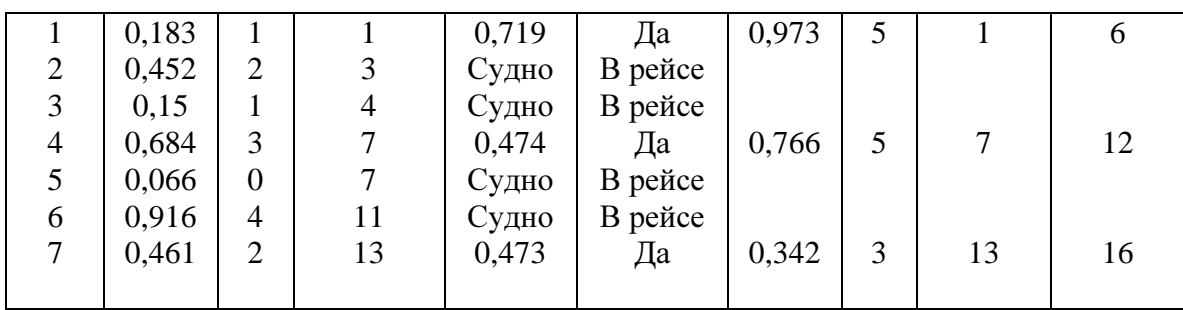

Для проведения 3 рейсов было затрачено 16 недель, из них 13 недель проведены в рейсах, 3 недели проведены в ожидании. Во время рейсов было упущено 4 лицензии. Отказов не было.

Эксперимент **2.** Готовность выхода в рейс: 60%. Параметры:

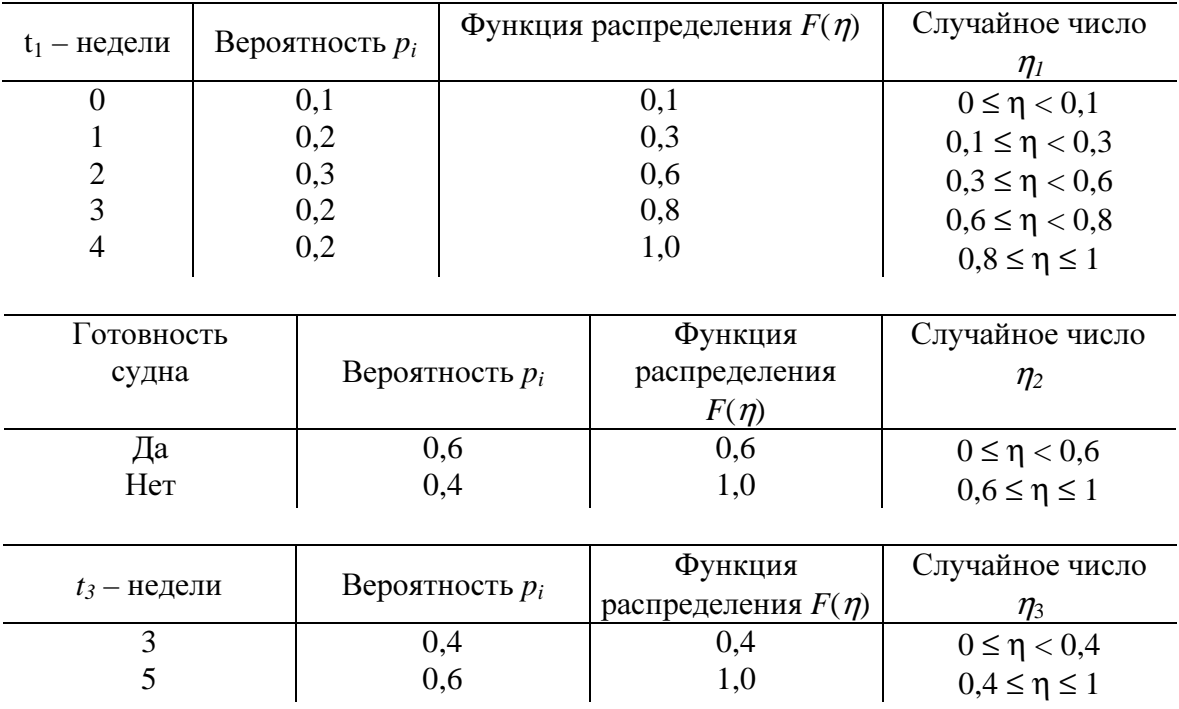

Проведем эксперимент на 3 рейса.

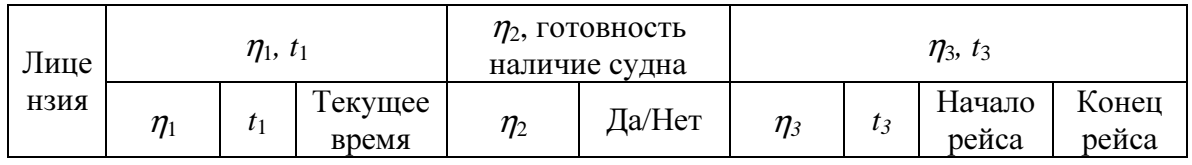

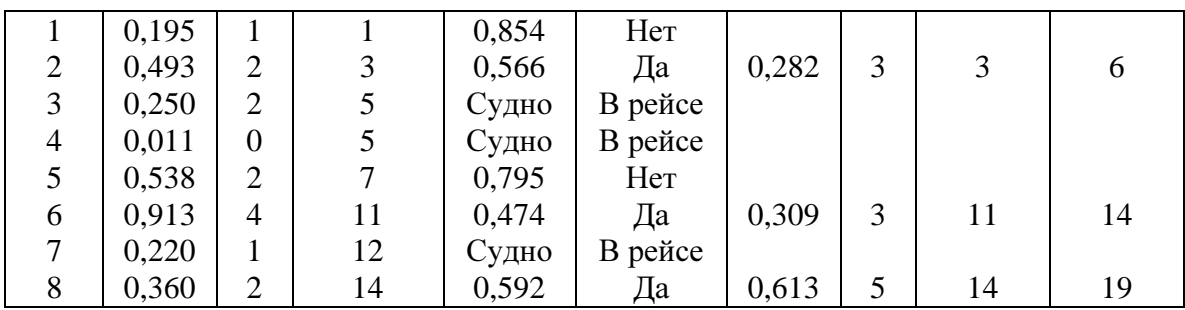

Для проведения 3 рейсов было затрачено 19 недель, из них 11 недель проведены в рейсах, 8 недель проведены в ожидании. Во время рейсов было упущено 3 лицензии. Было 2 отказа.

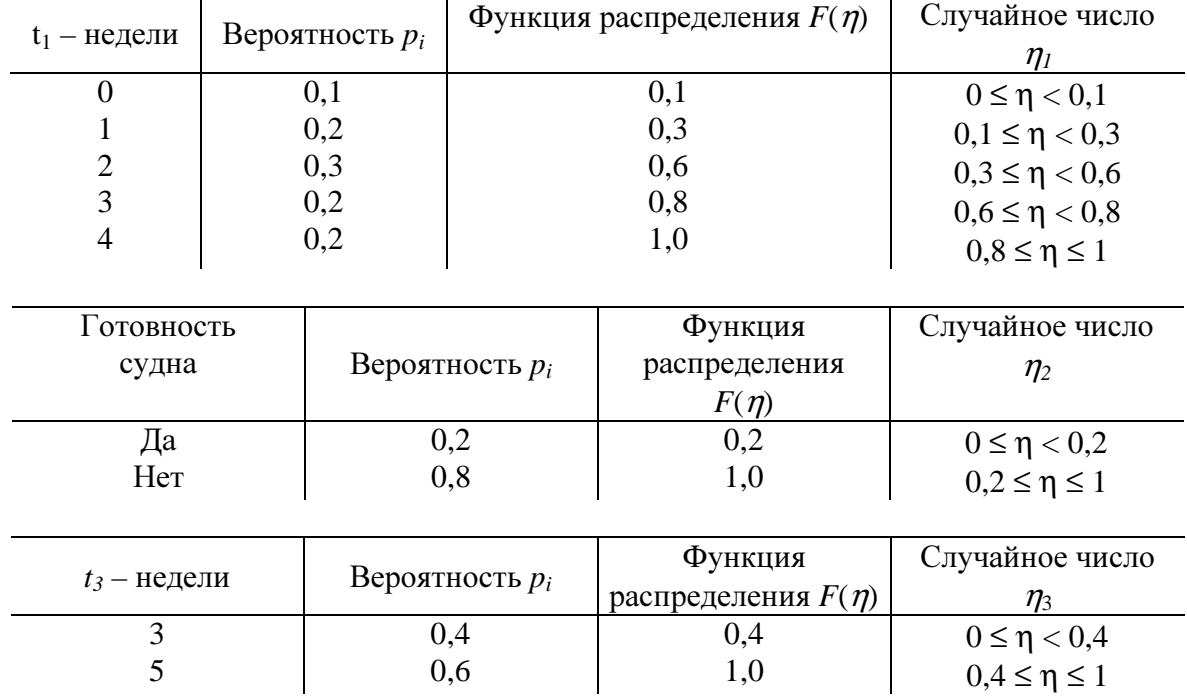

Эксперимент **3.** Готовность выхода в рейс: 20%. Параметры:

Проведем эксперимент на 3 рейса.

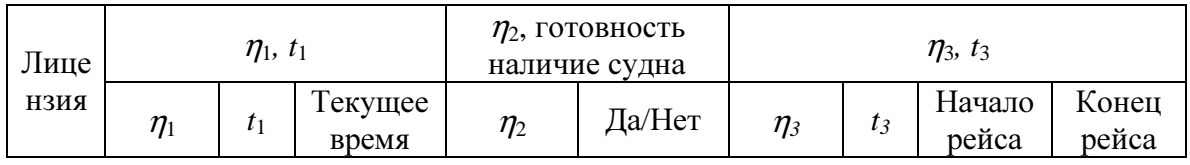

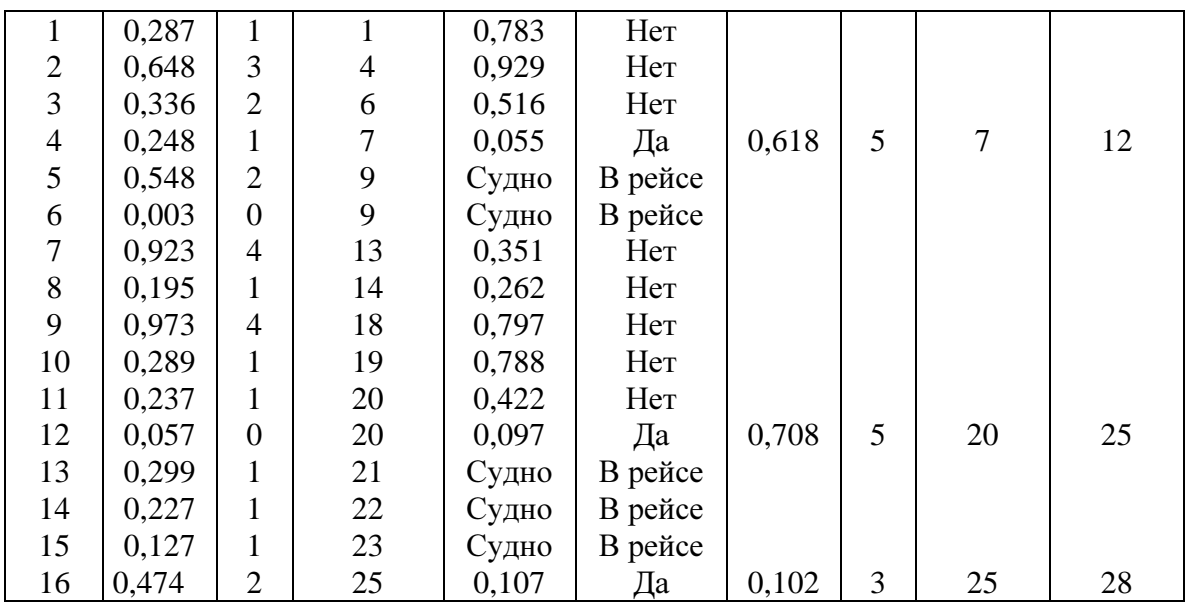

Для проведения 3 рейсов было затрачено 28 недель, из них 13 недель проведены в рейсах, 15 недель проведены в ожидании. Во время рейсов было упущено 5 лицензий. Было 8 отказов.

Таким образом, при уменьшении готовности судна выхода в рейс временные затраты на проведение одного и того же количества рейсов сильно растут за счет увеличивающего числа отказов в выходе (нет готовности).

### Самостоятельная работа № **13**  Элементы системной динамики

1. Сделать прогноз на 5 временных шагов на основе модели, приведенной выше в качестве примера. Считаем, что изменены начальные условия следующим образом*: N0 =* 1 + N·10<sup>-1</sup>,  $Y_0 = 1 + N \cdot 10^{-1}$ ,  $P_0 = 1 + N \cdot 10^{-1}$ ,  $Y_{-1} = 0.9Y_0$ ,  $P_{-1} = 0.9P_0$ . (B формулах N индивидуальный номер студента.)

2. Рассмотреть три сценария: когда население потребляет 20, 60 и 90% производимого продукта. Расчеты представить в виде таблиц и графиков. Провести сравнительный экономический анализ. Сделать относительные оценки изменения параметров.

$$
N=5,0
$$

Решение**.** Для *N* = 5,0 получаем начальные данные:  $N_0 = 1 + 5, 0 \cdot 10^{-1} = 1,50$ ,  $Y_0 = 1 + 5, 0 \cdot 10^{-1} = 1,5$ ,  $P_0 = 1 + 5, 0 \cdot 10^{-1} = 1,5$ ,  $Y_{-1} = 0.9 \cdot 1.5 = 1.35$ ,  $P_{-1} = 0.9 \cdot 1.5 = 1.35$ .

Пусть  $\gamma_i = 0, 1, \Delta Y_i = 0, 1$ . Получаем систему:  $1 - \frac{1}{k}$  1 0,  $\frac{1}{k-1}$  0,  $\frac{0}{k-1}$ 1  $(1 + 0.1\lambda Y_{k-1} - 0.01 P_{k-1}),$  $0, 1(N_k - P_k) + 0, 1,$  $k+1$   $\rightarrow$   $\alpha$ <sub>k</sub>  $\alpha$  +  $\alpha$ ,  $\alpha$ ,  $\alpha$ <sub>k-1</sub>  $\alpha$ ,  $\alpha$ ,  $\alpha$  $k+1$  –  $\mathbf{1}_k$  +  $\mathbf{0}, \mathbf{1}$ ( $\mathbf{1} \mathbf{v}_k$  –  $\mathbf{1}_k$  $N_{k+1} = N_k (1 + 0.1 \lambda Y_{k-1} - 0.01 P_k)$  $Y_{k+1} = Y_k + 0, 1(N_k - P_k)$ λ  $_{+1}$  –  $\mathbf{v}_k$  (1 + 0, 1/ $\mathbf{v}_k$ <sub>k-1</sub> – 0, 0  $\mathbf{v}_k$ <sub>k-</sub> +  $N_{k+1} = N_k (1 + 0, 1\lambda Y_{k-1} \overline{1}$  $\left\{ Y_{k+1} = Y_k + 0, 1(N_k - P_k) + \right\}$ 

Сценарий **1.** λ = 0,2 (население потребляет 20% производимого продукта). Результаты расчетов занесем в таблицу:

|                  | -          |     |       |       |       |
|------------------|------------|-----|-------|-------|-------|
| $1 \mathsf{v}_k$ |            | 1.J | 1,520 | 1,543 | 1,569 |
|                  | 25<br>1,30 | 1.J | 1,600 | 1,699 | .,797 |
| n.               | 1,JJ       | 1.J | 1,530 | 1,562 | 1,596 |

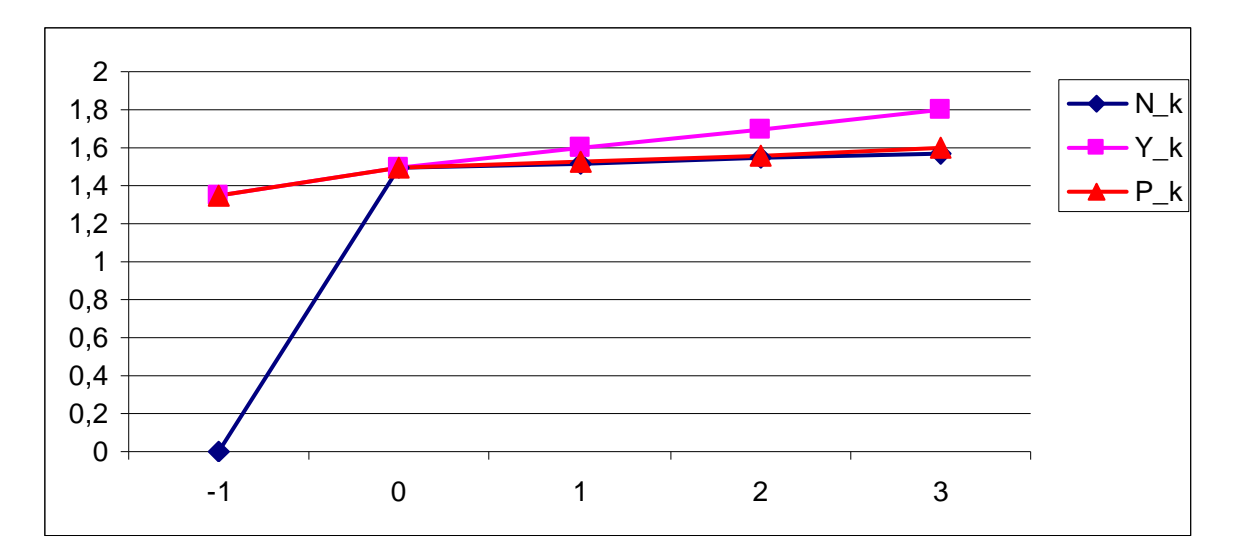

Сценарий **2.** λ = 0,6 (население потребляет 60% производимого продукта). Результаты расчетов занесем в таблицу:

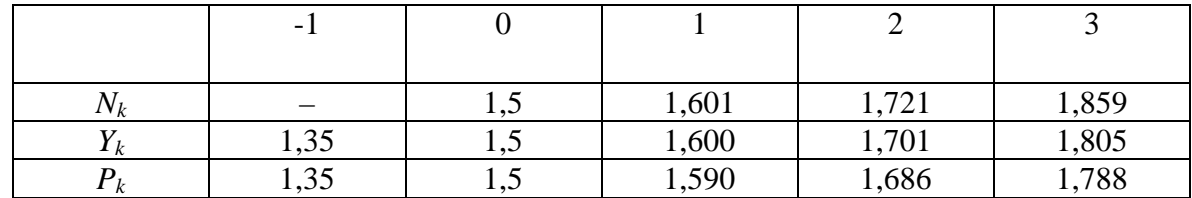

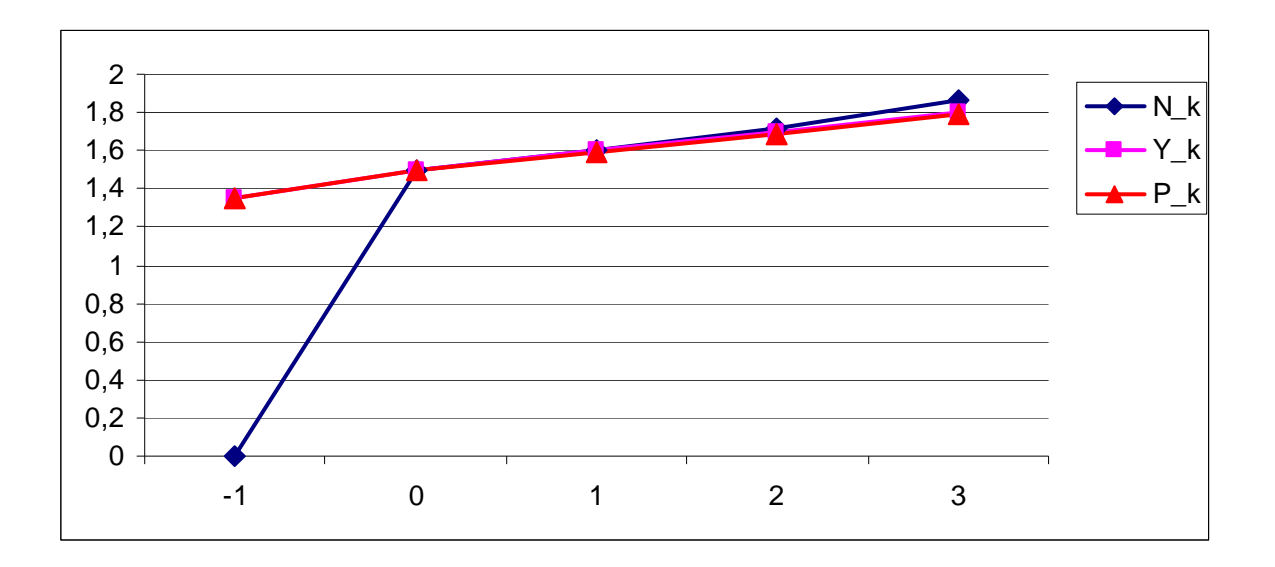

Сценарий 3.  $\lambda = 0.9$  (население потребляет 90% производимого продукта). Результаты расчетов занесем в таблицу:

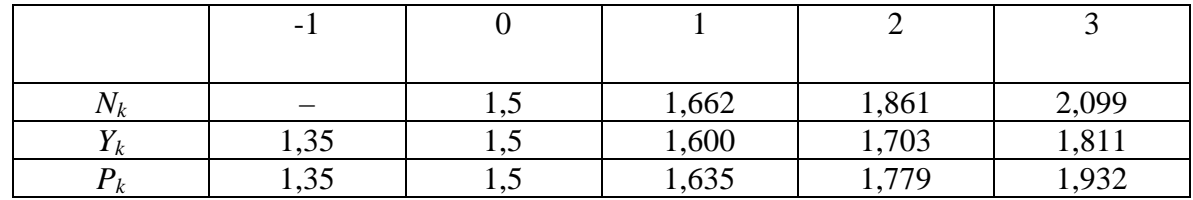

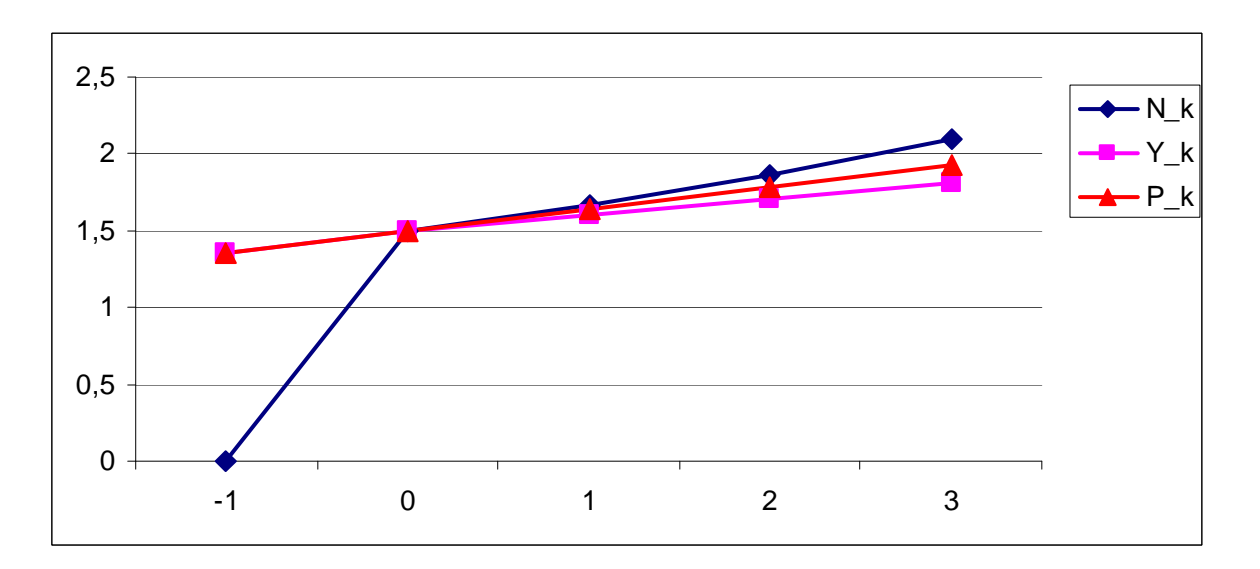

Сведем полученные результаты в одну таблицу:

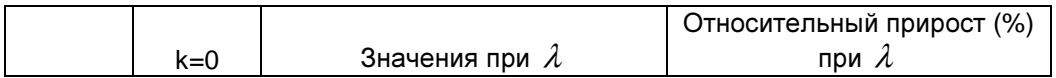

|   |    | 0,2   | 0.6   | 0.9   | 0,2    | 0.6    | 0.9    |
|---|----|-------|-------|-------|--------|--------|--------|
| Ν | ,5 | 1,569 | 1.859 | 2.099 | 4.59%  | 23,95% | 39,94% |
|   | ,5 | .797  | 1.805 | 1.811 | 19,81% | 20,31% | 20,73% |
| D | ,5 | 1,596 | ,788  | 1,932 | 6,40%  | 19,20% | 28,82% |

Уровень потребления сильно влияет на динамику народонаселения, которая изменяется от прироста на 4,59% при  $\lambda = 0.2$  до прироста на 39,94% при  $\lambda = 0.9$ . Динамика изменения произведенного продукта слабо зависит от варьируемого параметра - уровня потребления, колеблется возле 20%. Степень деградации среды постоянно растет с ростом уровня потребления от  $\lambda = 0.2$  до  $\lambda = 0.9$ , начиная от 6,4% и заканчивая 28,82%.

# Самостоятельная работа № 14

#### Динамическая модель Солоу

1. При заданных ниже параметрах экономической системы найти стационарную

траекторию развития при условии, что норма потребления оптимальна:

$$
A = (10 + N), \quad \alpha = 0,333 + \frac{1}{10 + N},
$$

$$
\mu = (0,07 + 10^{-2} N) \frac{1}{200},
$$

$$
r = (0,03 + 10^{-2} N) \frac{1}{200}.
$$

2. Считая, что в начальный момент времени  $L_0 = 1000 + 100N$ ,  $K_0 = 2000 + 200N$ , построить графики  $Y(t)$ ,  $K(t)$ ,  $L(t)$  на три года вперед.

3. Пусть норма потребления увеличиться на 20% по отношению к оптимальной.

Подсчитать, на сколько процентов уменьшится объем потребленного продукта.

$$
N=5,0
$$

**Решение.** При  $N = 5.0$  имеем следующие параметры:

$$
A = 15, 0, \ \alpha = 0,333 + \frac{1}{15,0} \approx 0,4,
$$

$$
\mu = (0.07 + 10^{-2} \cdot 5, 0) = 0.12 \frac{1}{\tilde{a} \tilde{a}}, \quad r = (0.03 + 10^{-2} \cdot 5, 0) = 0.08 \frac{1}{\tilde{a} \tilde{a}}.
$$

Стационарная траектория развития (при условии, что норма потребления оптимальна,

TO ECTL  $c = c^* = 1 - \alpha = 0, 6$  :

$$
\begin{cases}\nk_* = \left[\frac{(1-c)A}{r+\mu}\right]^{1-\alpha} = \left[\frac{(1-0,6)15,0}{0,08+0,12}\right]^{1-0,4} \approx 288,336, \\
y_* = A \left[\frac{(1-c)A}{r+\mu}\right]^{1-\alpha} = 15,0 \left[\frac{(1-0,6)15,0}{0,08+0,12}\right]^{0,4} \approx 144,288.\n\end{cases}
$$

Пусть в начальный момент времени  $L_0 = 1500$ ,  $K_0 = 3000$ .

Построим графики  $Y(t)$ ,  $K(t)$ ,  $L(t)$  на три года вперед. Год  $t = 0$ , получаем  $L_0 = 1500$ ,  $K_0 = 3000$ ,  $Y_0 = 15, 0.3000^{0.4} \cdot 1500^{0.6} \approx 29682,069$ .

Явно решение системы для динамической модели Солоу, описываемой уравнениями  $\int y = Ak^{\alpha}$ .

$$
\frac{dk}{dt} = -(r + \mu)k + (1 - c)y
$$

 $\text{Ei} = L_0 e^{rt}$ .  $Y = AK^\alpha L^{1-\alpha}$ .  $k = \frac{K}{L} y = \frac{Y}{L} k_0 = \frac{K_0}{L_0}$ ,

найти невозможно, поэтому построить аналитически графики  $Y(t)$ ,  $K(t)$ ,  $L(t)$  также невозможно.

Пусть норма потребления увеличится на 20% по отношению к оптимальной, то есть новая норма потребления  $c = 1, 2 \cdot c^* = 1, 2 \cdot 0, 6 = 0, 7204$ . Тогда объем потребленного продукта на душу населения равен:

$$
c \cdot y = cA \left[ \frac{(1-c)A}{r+\mu} \right]^{\frac{\alpha}{1-\alpha}} = 0,7204 \cdot 15,0 \left[ \frac{(1-0,7204)15,0}{0,08+0,12} \right]^{\frac{0,4}{1-0,4}} \approx 81,942.
$$

Тогда как объем потребленного продукта на душу населения при оптимальном потреблении равен  $c_* \cdot y_* = 0, 6 \cdot 144, 288 \approx 86, 621$ .

Объем потребленного продукта уменьшился на  $\delta = \frac{(86, 621 - 81, 942)}{86, 621} \approx 0,054$ , то есть примерно на 5,4%.

# Самостоятельная работа № **15**  Модель Лоренца

1. Проанализировать на основе модели Лоренца общество, параметры которого заданы в табл. 21.

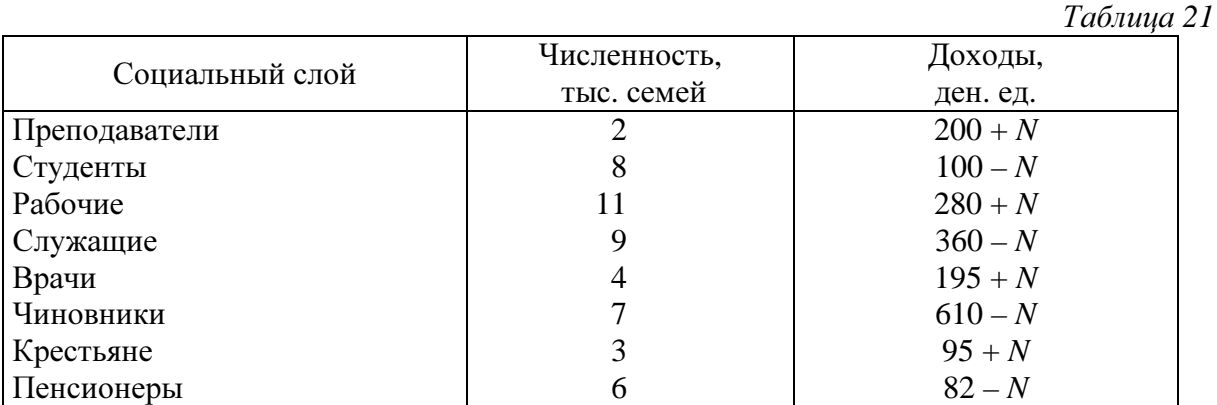

2. Построить модель Лоренца, деля общество на децили.

3. Посчитать γ , средневзвешенный доход (среднее арифметическое) и средний доход, рассчитанный по медиане (доход семьи, расположенной в середине упорядоченного общества).

4. Рассчитать сценарий, когда всем семьям увеличен доход на 105 ден. единиц.

5. Построить все кривые в одной системе координат. Провести сравнительный экономический анализ.

#### $N = 5,0$

Решение**.** Для *N* = 5,0 таблица имеет вид:

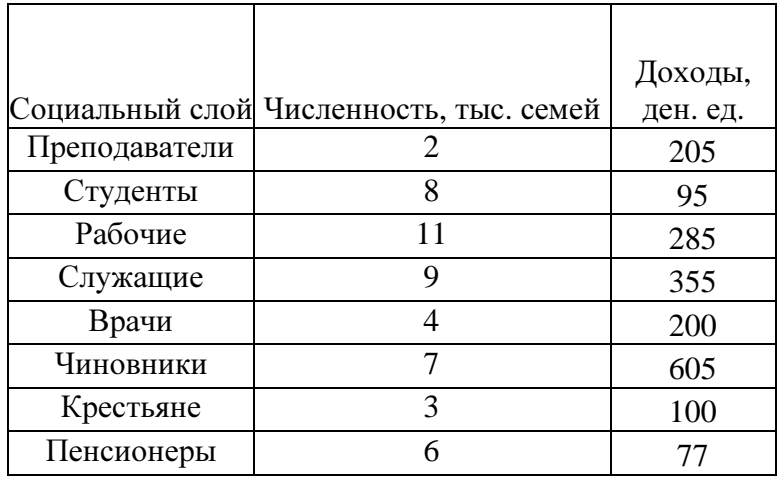

Общество состоит из 50 тысяч семей с совокупным доходом 13297 ден.ед.

Построим модель Лоренца, деля общество на децили.

Шаг 1. Упорядочим слои общества в порядке возрастания доходов. Получим следующую таблицу:

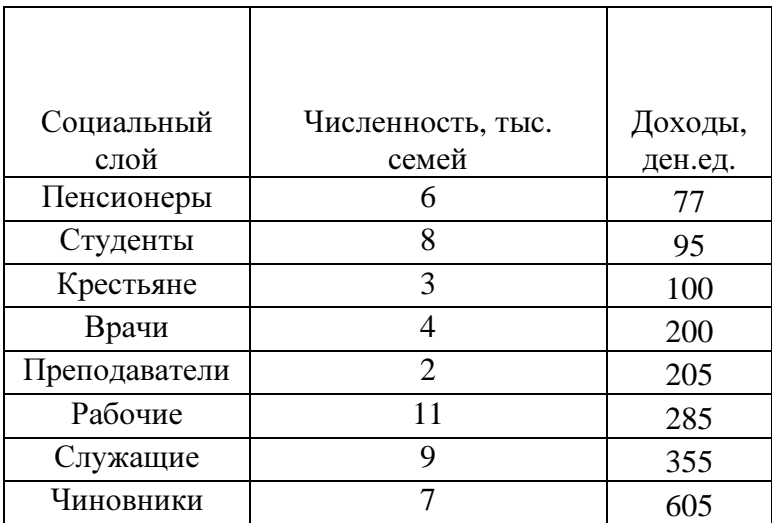

Шаг 2. Разделим общество на децили (на 10 частей по 5 тыс. семей в каждой):

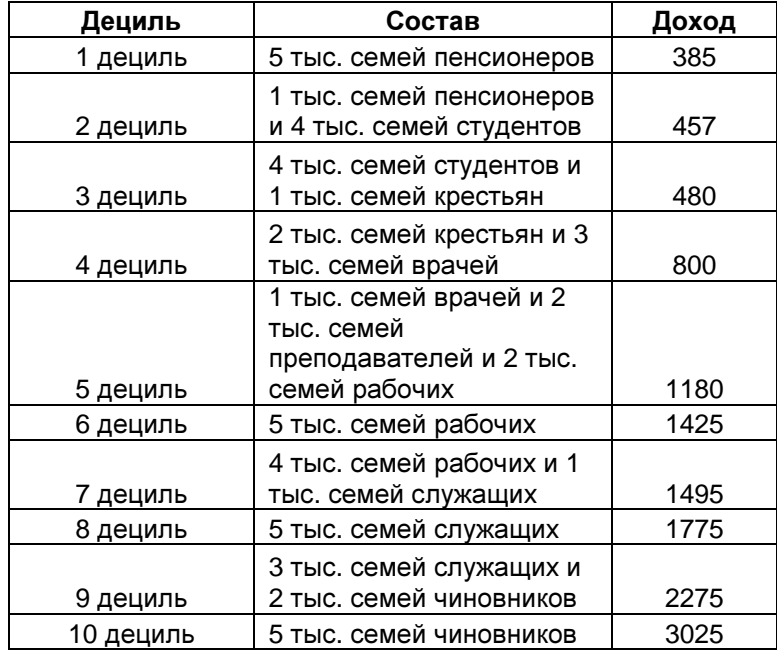

Сумма **13297** 

В данном обществе  $\gamma = \frac{D_{10}}{D_1} = \frac{3025}{385} \approx 7,857$ . Средневзвешенный доход 265,94 ден. ед. Средний доход по медиане:  $\frac{4 \cdot 200 + 2 \cdot 205}{6} \approx 201,667$  (берем средневзвешенное центральных групп, так как число групп четное).

Шаг 3. Рассчитаем  $m_k$  по формуле  $m_k = \frac{\sum_{i=1}^{k} D_i}{D} \cdot 100\%$ . Получаем:

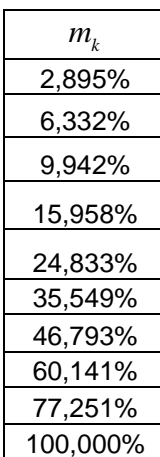

Изобразим данные графически:

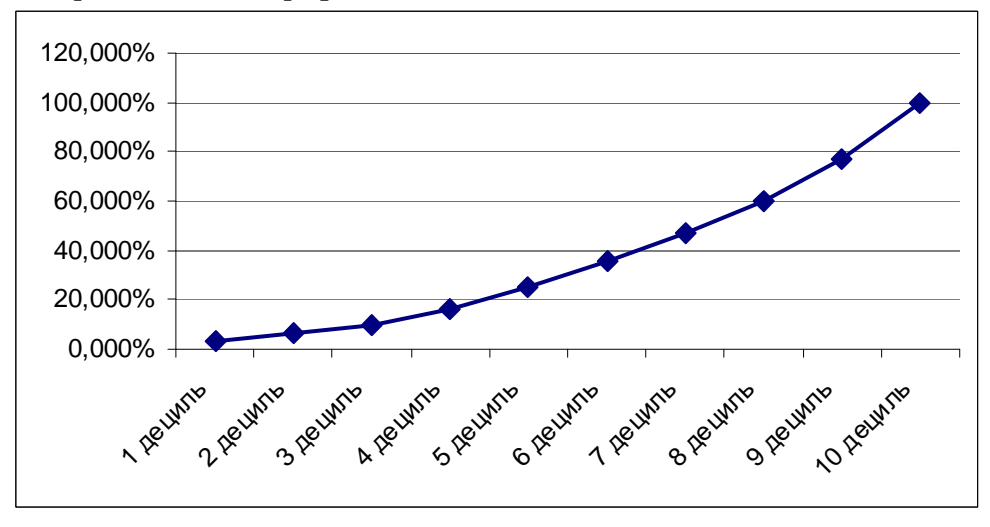

Рассчитаем сценарий, когда всем семьям увеличен доход на 105 ден. единиц, то есть имеем таблицу:

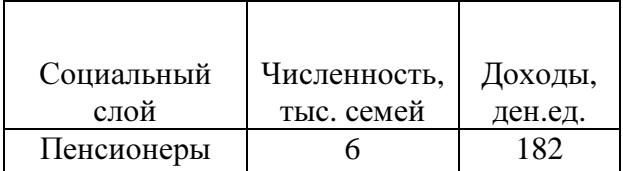

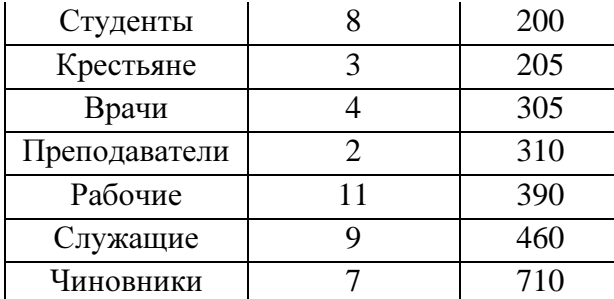

Расчет по децилям:

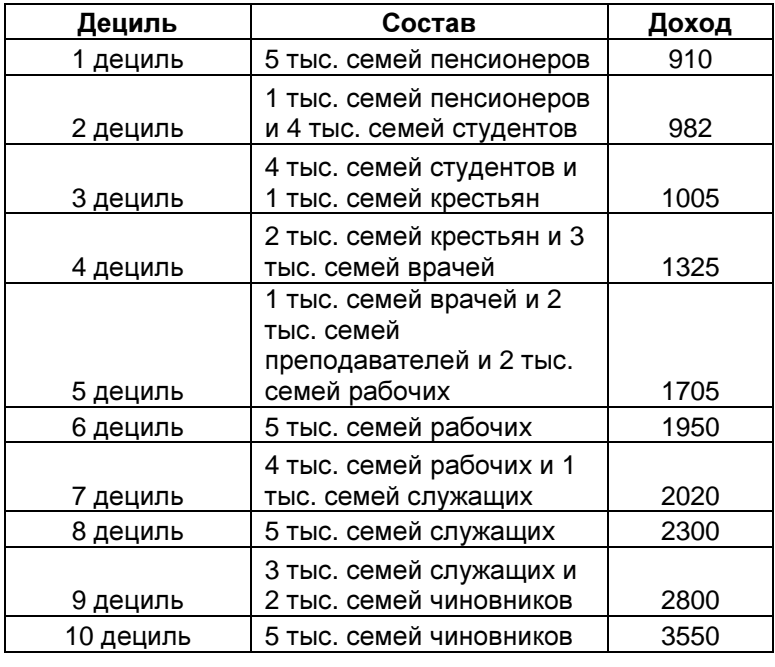

Сумма **18547** 

B даниом обществе 
$$
\gamma = \frac{D_{10}}{D_1} = \frac{3550}{910} \approx 3,901
$$
.

Расчет *m<sup>k</sup>*

![](_page_41_Picture_355.jpeg)

![](_page_42_Picture_245.jpeg)

Графическое изображение:

![](_page_42_Figure_3.jpeg)

Для сравнения изобразим данные на одной диаграмме:

![](_page_43_Figure_1.jpeg)

Видно, что при увеличении доходов всех социальных слоев на 105 ден. ед. различия сглаживаются. Это также видно по значению параметра γ , который уменьшился больше чем в два раза.

# Литература

- 1. Ашманов С.А. Введение в математическую экономику. М.: Наука, 1984.
- 2. Вагнер Г. Основы исследования операций. Т. 3. М.: Мир, 1973.
- 3. Долан Э., Линдсей Д. Микроэкономика: Пер. с англ. СПб., 1994.
- 4. Замков О.О., Толстопятенко А.В., Черемных Ю.Н. Математические методы в экономике: Учебник. М.: АО ДИС, 1997.
- 5. Канторович Л.В., Горстко А.Б. Оптимальные решения в экономике. М.: Наука, 1972.
- 6. Кильматов Т.Р. Моделирование экономических процессов. Владивосток: ДВГАЭУ, 1997.
- 7. Колемаев В.А. Математическая экономика. М.: ЮНИТИ, 1998.
- 8. Кочович Е. Финансовая математика. Теория и практика финансово-экономических расчетов. М.: Финансы и статистика, 1994.

9. Самуэльсон П. Экономика. Т. 1-2. М.: Прогресс, 1993.

10. Таха Х. Введение в исследование операций. Т. 2. М.: Мир, 1985.

11. Фишер С., Дорнбуш Р., Шмалензи Р. Экономика. М.: Дело ЛТД, 1995.